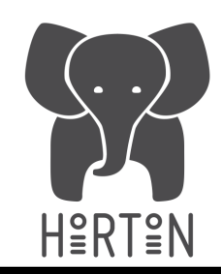

## **HORTON & ChemTools**

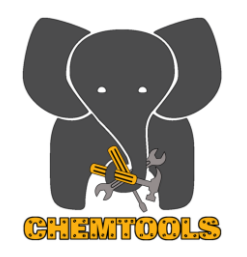

Farnaz Heidar-Zadeh, Paul Ayers, Toon Verstraelen, Esteban Vohringer, Carlos Cardenas,…

So theory guys have got it made in rooms free of pollution. Instead of problems with the reflux, they have only solutions… In other words, experimentalists will likely die of cancer From working hard, yet fruitlessly, till theory gives the answer. Thomas A. Holme

1 \$\$ NSERC, Compute Canada; Canada Research Chairs; Marie Curie Actions (EU); FWO; Fondecyt

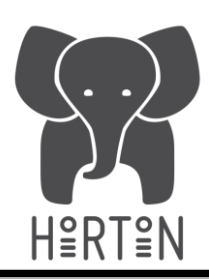

## **HORTON & ChemTools**

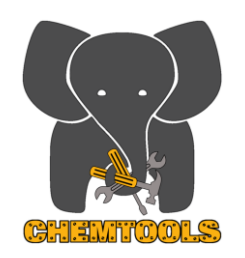

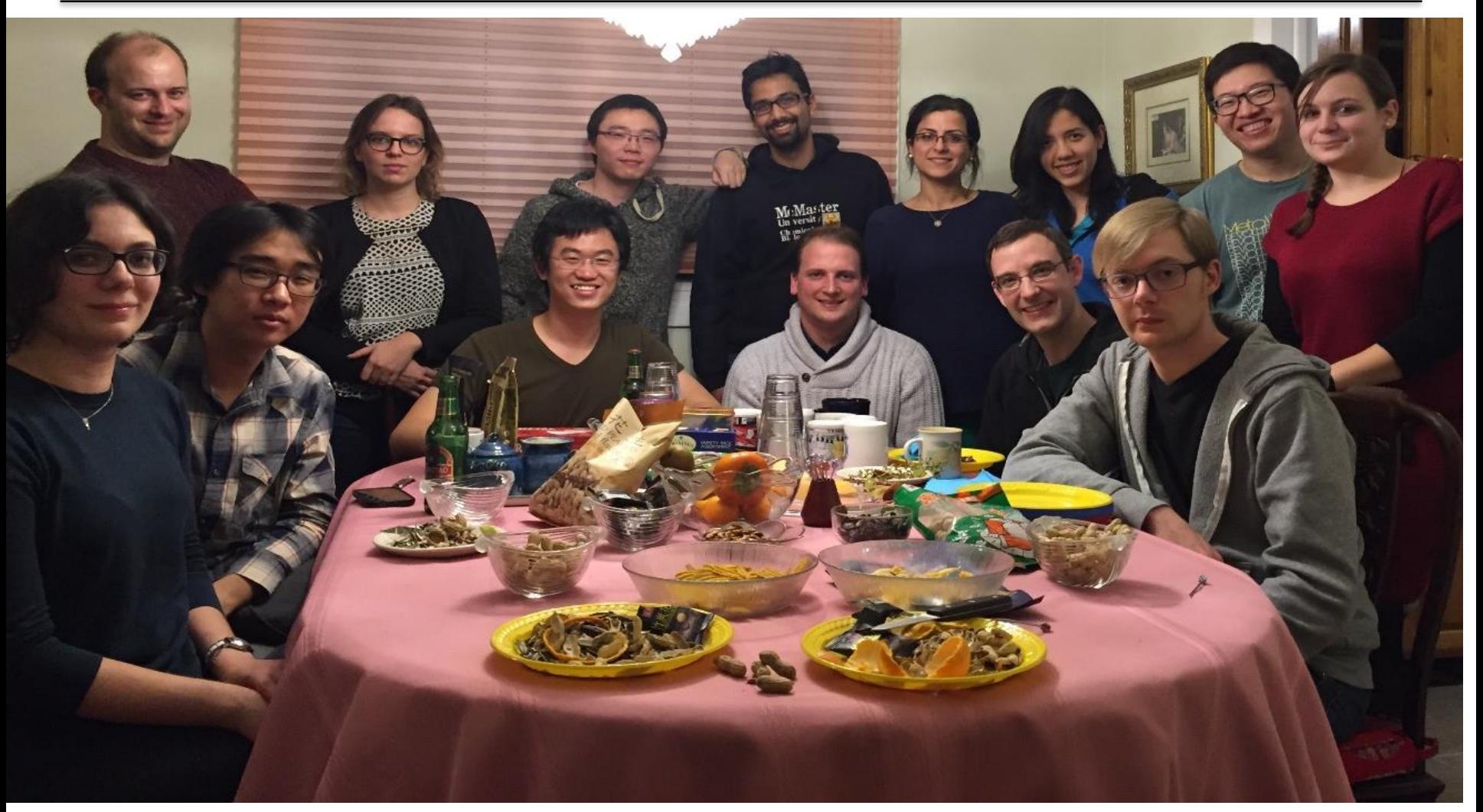

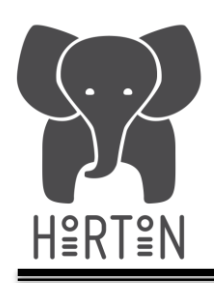

## **HORTON quantum chemistry package**

**H**elpful **O**pen-source **R**esearch **TO**ol for **N**-electron systems

- **Free** & **open-source** electronic structure code with a strictly **modular design**.
- Motivated by the **difficulty to add new features** to the existing quantum chemistry programs.
- Written primarily in Python 3, with C++/Fortran only where necessary for computational performance.
- Computationally efficient enough to be helpful, without compromising **code-readability** and **user-friendliness**.
- Well-tested, well-documented, and follows modern "best practices" for software engineering.
- Helpful for prototyping, developing, and exploring new methods!
- **quantumelephant.org**

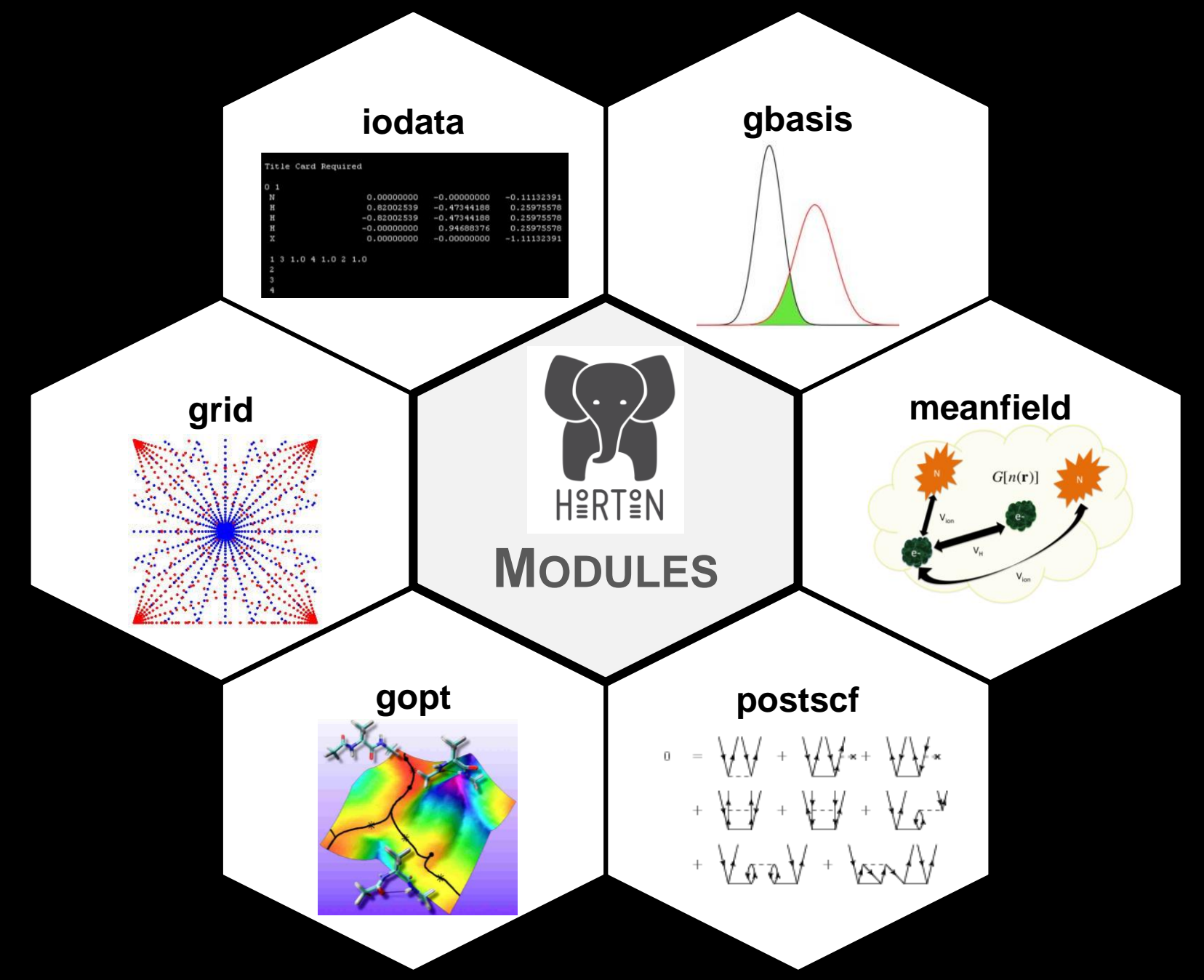

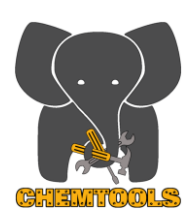

## **GAIN CHEMICAL INSIGHT FROM COMPUTATIONS**

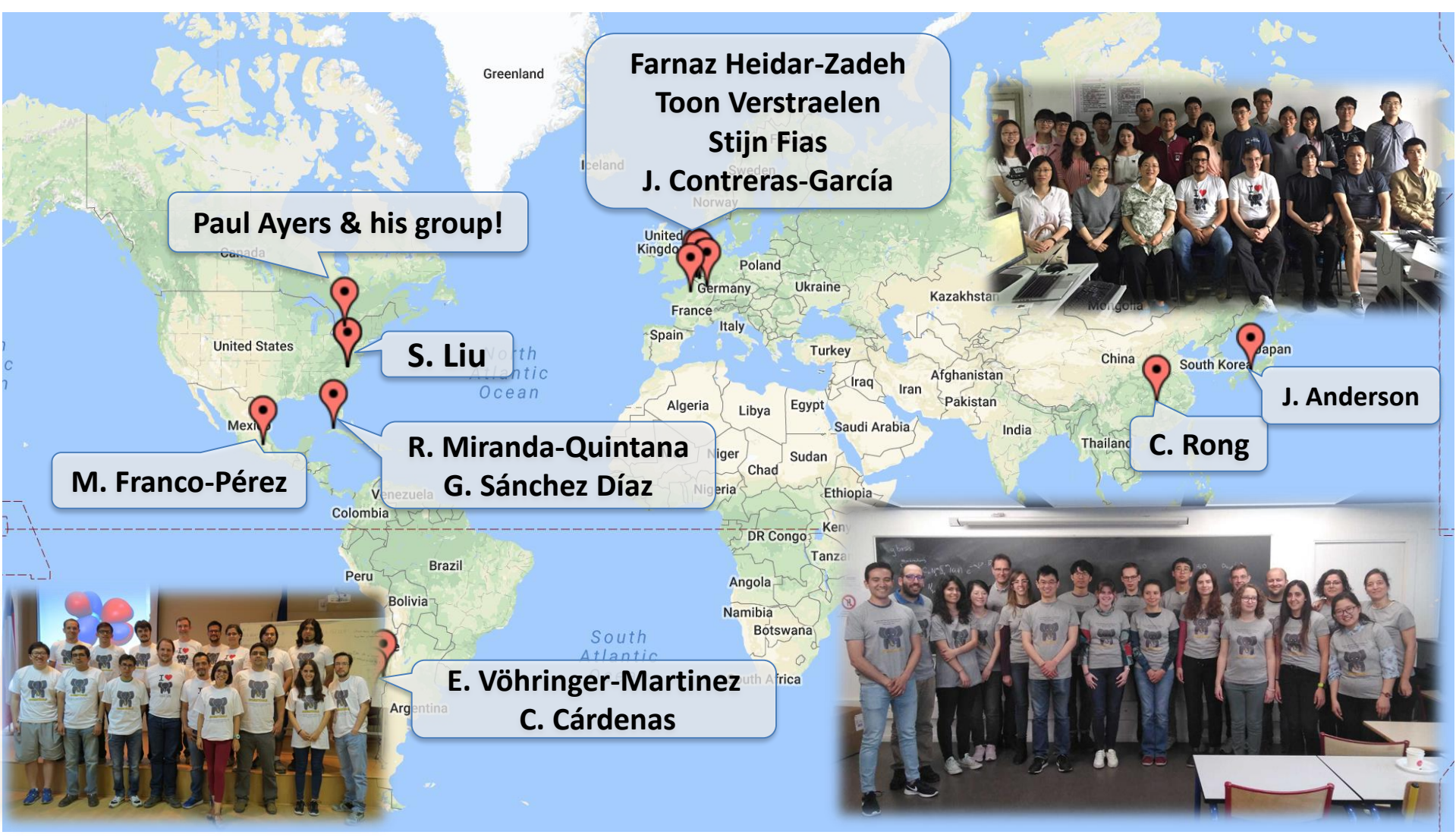

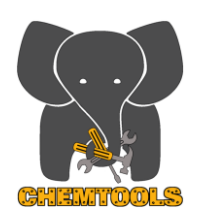

# **GAIN CHEMICAL INSIGHT FROM COMPUTATIONS**

- **Free** & **open-source** Python package for interpreting the results of quantum chemistry calculations!
- **Easy-to-use core functionality** to compute fundamental descriptors of conceptual quantum chemistry, together with a **flexible set of utilities to easily test your ideas**!
- $\diamondsuit$  Readable, well-documented, well-tested & user-friendly.
- $\diamondsuit$  ChemTools can be used as:
	- Python Library
	- Python Scripts (command line)
- **☆ Release Date: June 2019, Visit: [chemtools.org](https://chemtools.org/index.html)**

 $\Diamond$  Examples and installation instructions (click on "material")

6 [https://wiki.lct.jussieu.fr/workshop/index.php/ChemTools\\_Workshop\\_2019](https://wiki.lct.jussieu.fr/workshop/index.php/ChemTools_Workshop_2019)

## **Command-Line Functionality**

## \$ chemtools -h

usage: chemtools  $[-h]$   $[-v]$  < Commands > ...

ChemTools command-line tools

### positional arguments:

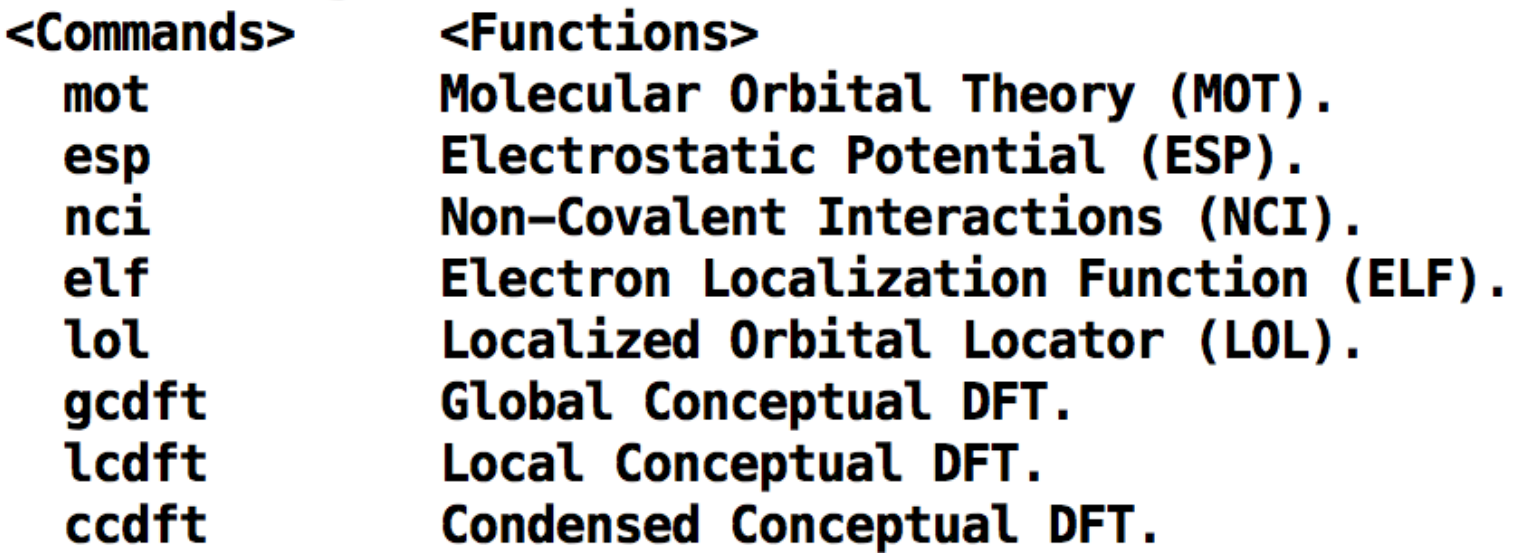

### optional arguments:  $-h$ ,  $-help$  show this help message and exit  $-v$ ,  $-v$ ersion show program's version number and exit

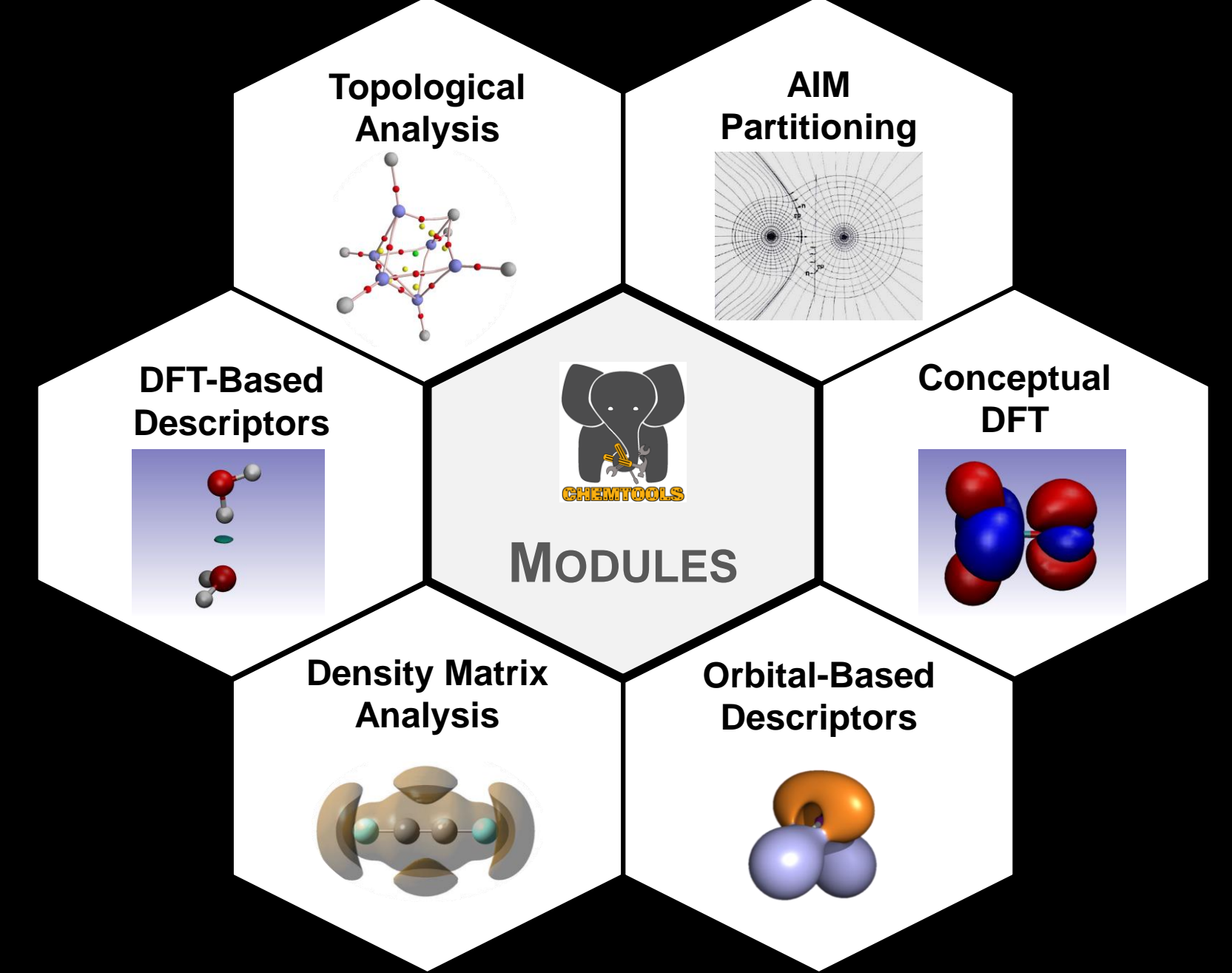

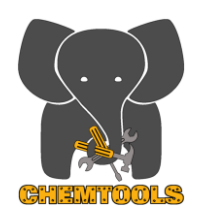

### **Molecular Orbital Theory (MOT) Descriptors and Analysis**

- Orbital Energies; Visualize Orbitals
- Draw MO diagram with AO contributions/energies.
- Mulliken, Lowdin, Ruedenberg, Knizia population/bonding analysis.
- Localized Orbitals È
- Oxidation states

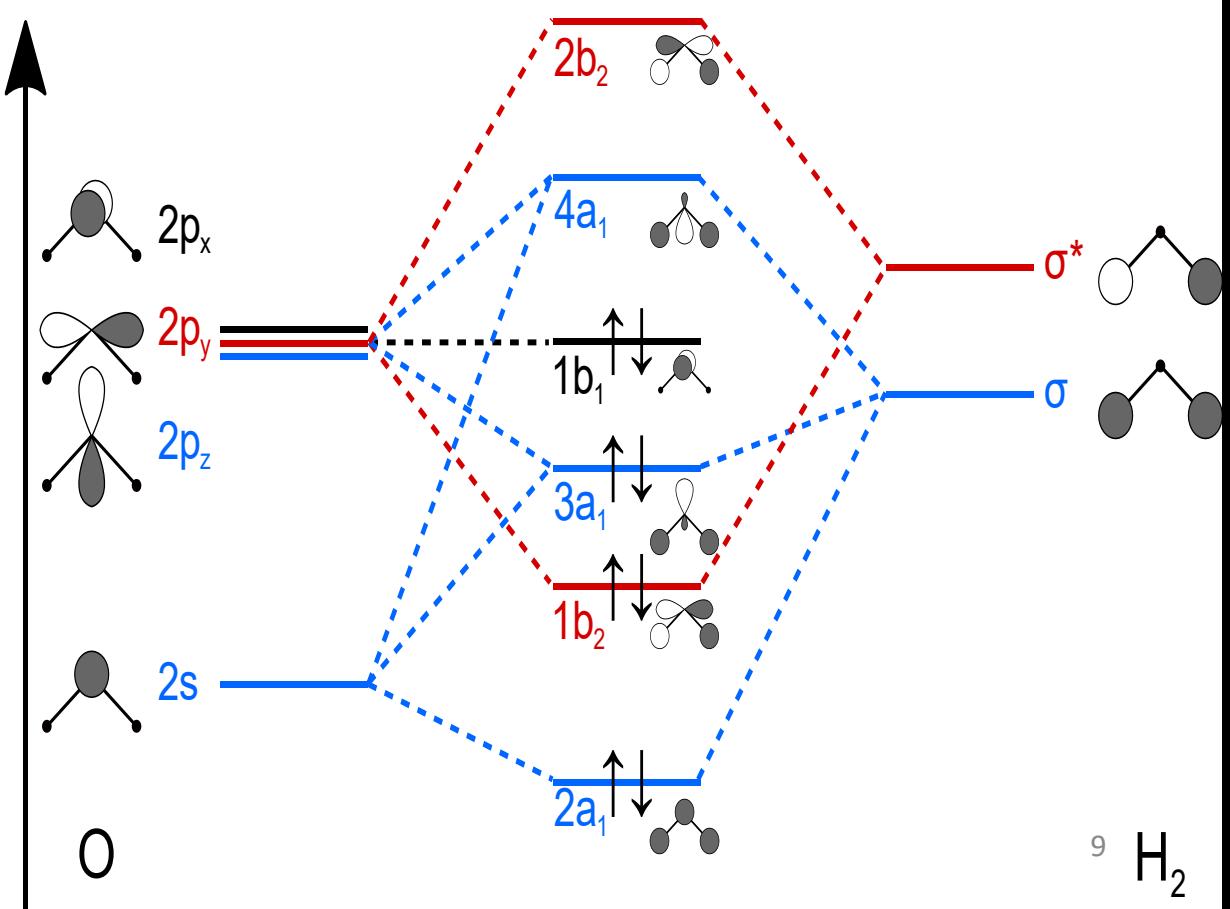

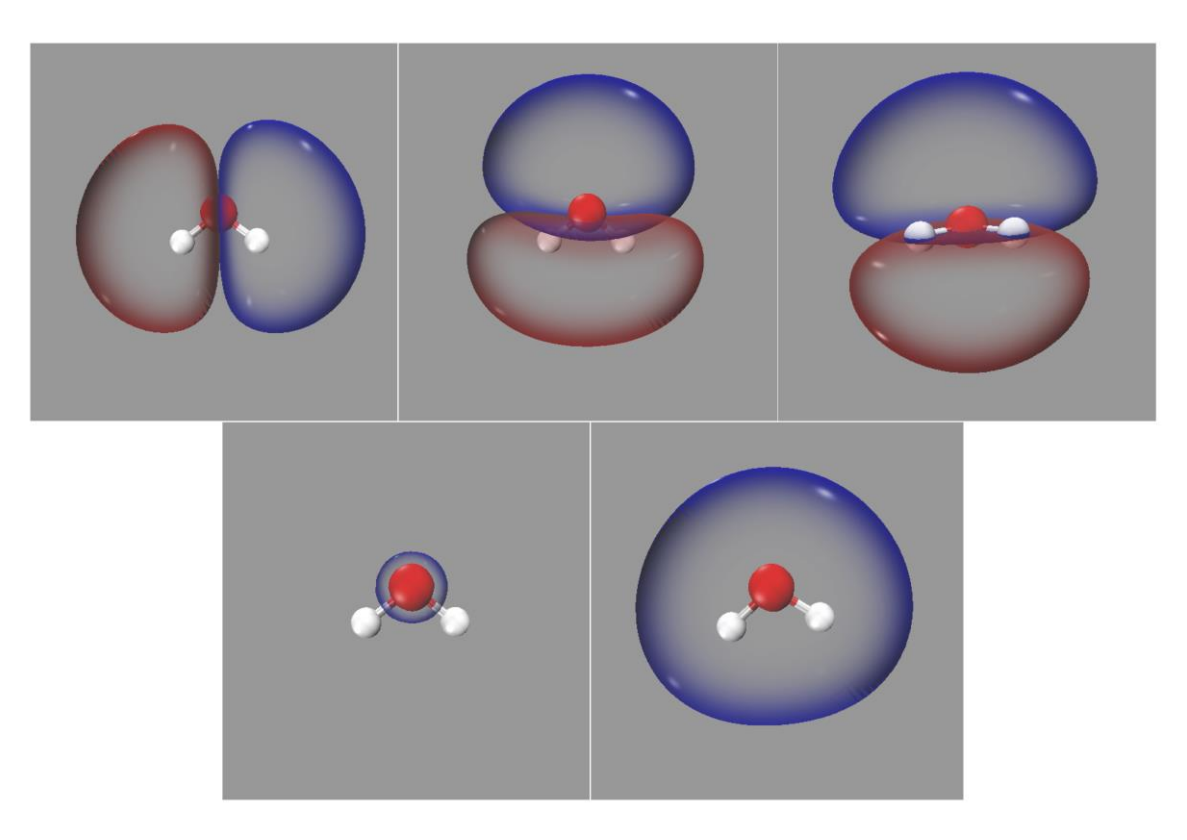

## \$ chemtools mot -h

Visualize Molecular Orbitals (MO) using VMD package.

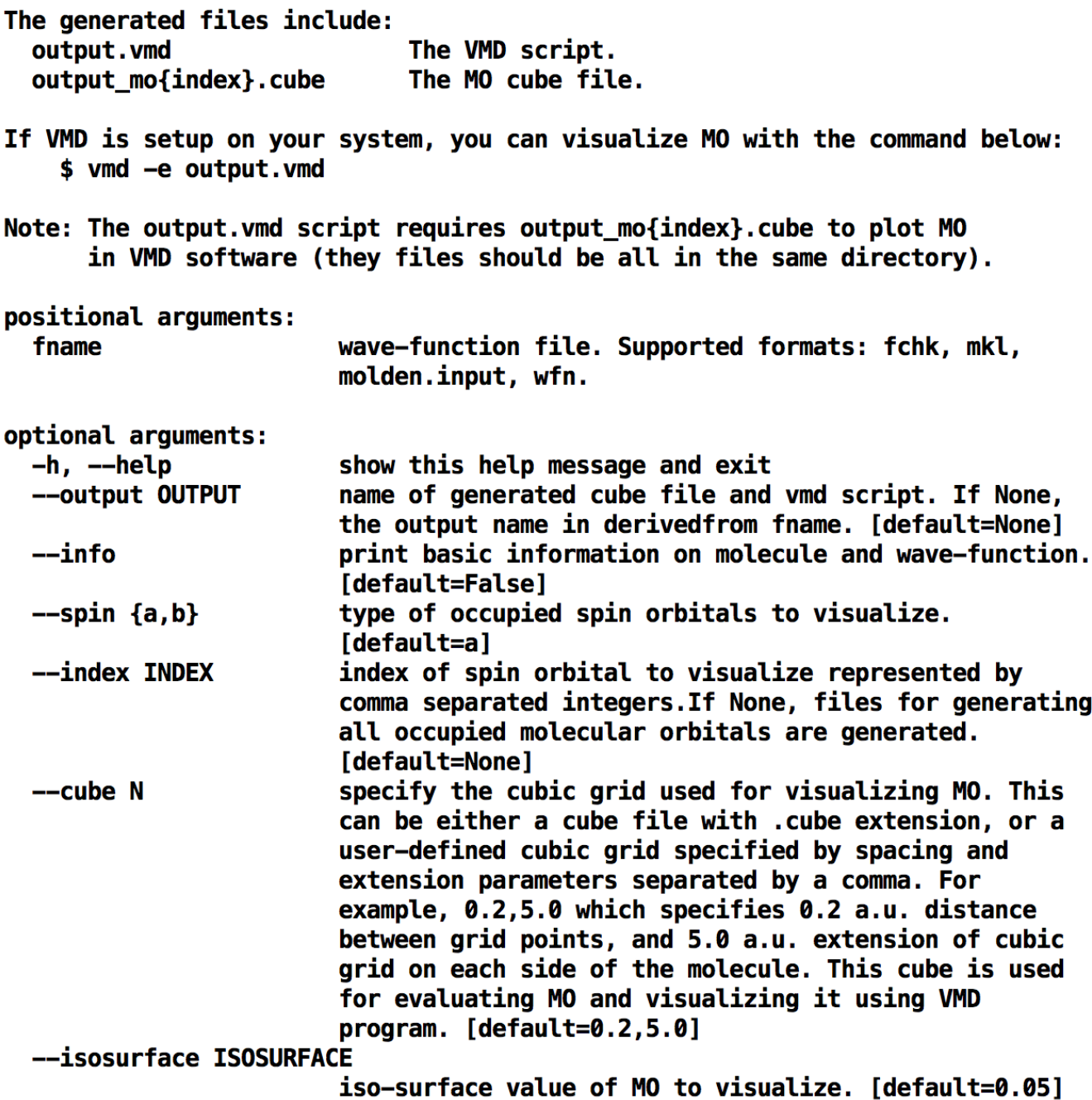

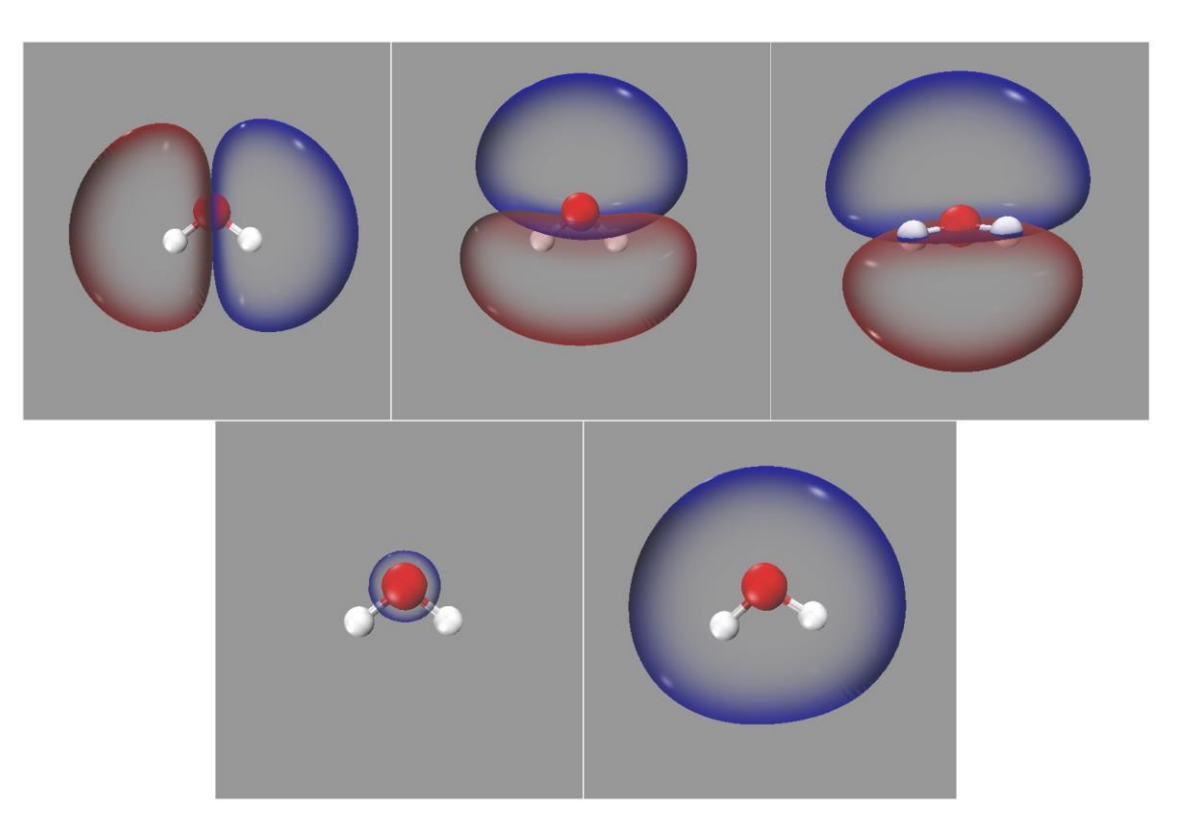

## \$ chemtools mot -h

## \$ chemtools mot h2o.fchk

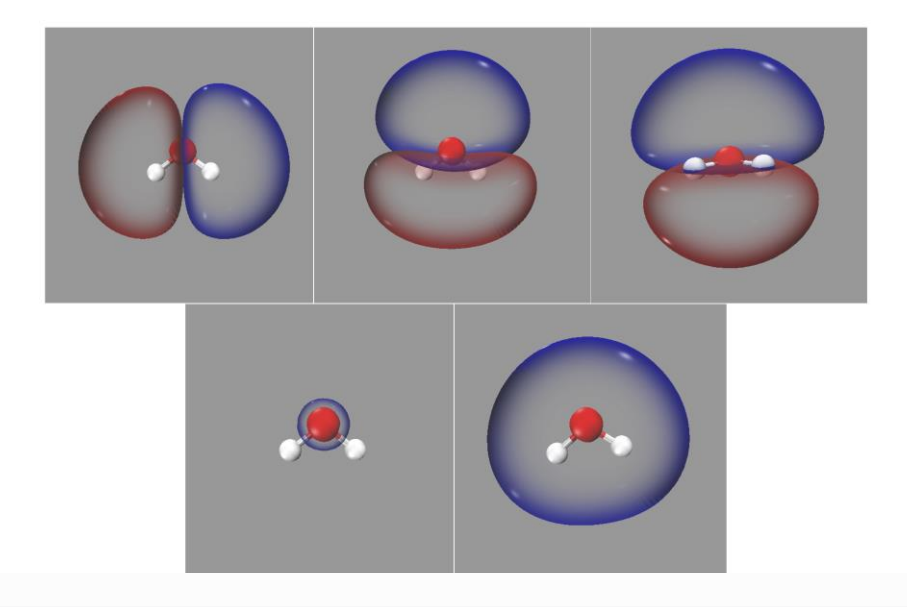

from chemtools import MOTBasedTool

- # 1. Build MO Theory model
- mo = MOTBasedTool.from file('h2o.fchk')

# 2. Generate cube file(s) and script(s) for visualizing all MO

Files generated are h2o\_mo{index}.cube & h2o\_mo{index}.vmd #

To visualize the iso-surface, use command: \$ vmd -e h2o\_mo{index}.vmd #

#### mo.generate scripts('h2o', spin='a', index=None, isosurf=0.0045) 13

## \$ chemtools mot h2o.fchk --info

File: h2o.fchk

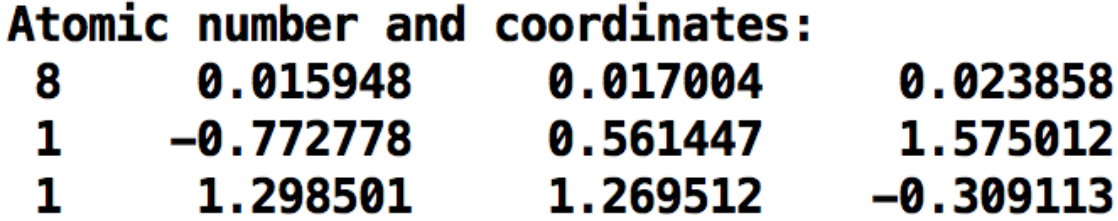

Information on alpha & beta electrons:  $\mu$  and a stronger **AAA** 

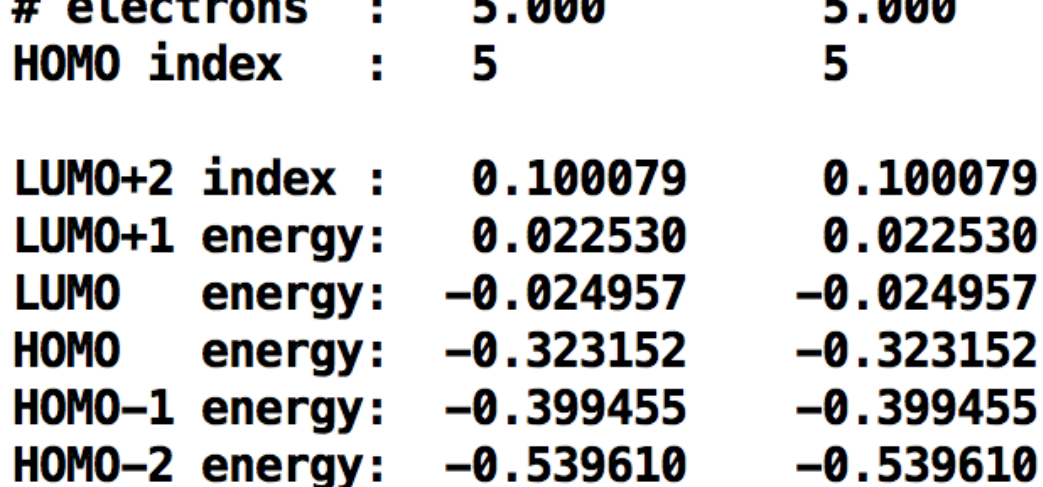

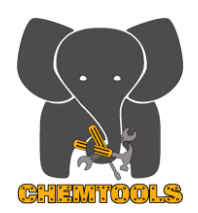

### **Density-Based Descriptors**

- reduced gradient; Laplacian, arbitrary-order derivatives of electron density and one-electron reduced density-matrix (1DM).
- Information-theoretic descriptors
- Electrostatic potential
- Density-based energy decomposition analysis
- Constrained Quantum Chemistry (and DFT) Analysis

### **Electrostatic Potential**

- Positive values associated with electrophilic molecular regions
- Negative values associated with nucleophilic molecular regions

**c Potential**

\nFive values associated with electromagnetic molecular regions

\native values associated with nucleophilic molecular regions

\n
$$
\Phi(\mathbf{r}) = \sum_{A=1}^{N_{\text{atoms}}} \frac{Z_A}{|\mathbf{r} - \mathbf{R}_A|} - \int \frac{\rho(\mathbf{r}')}{|\mathbf{r} - \mathbf{r}'|} d\mathbf{r}'
$$

# **Electrostatic Potential (ESP)**

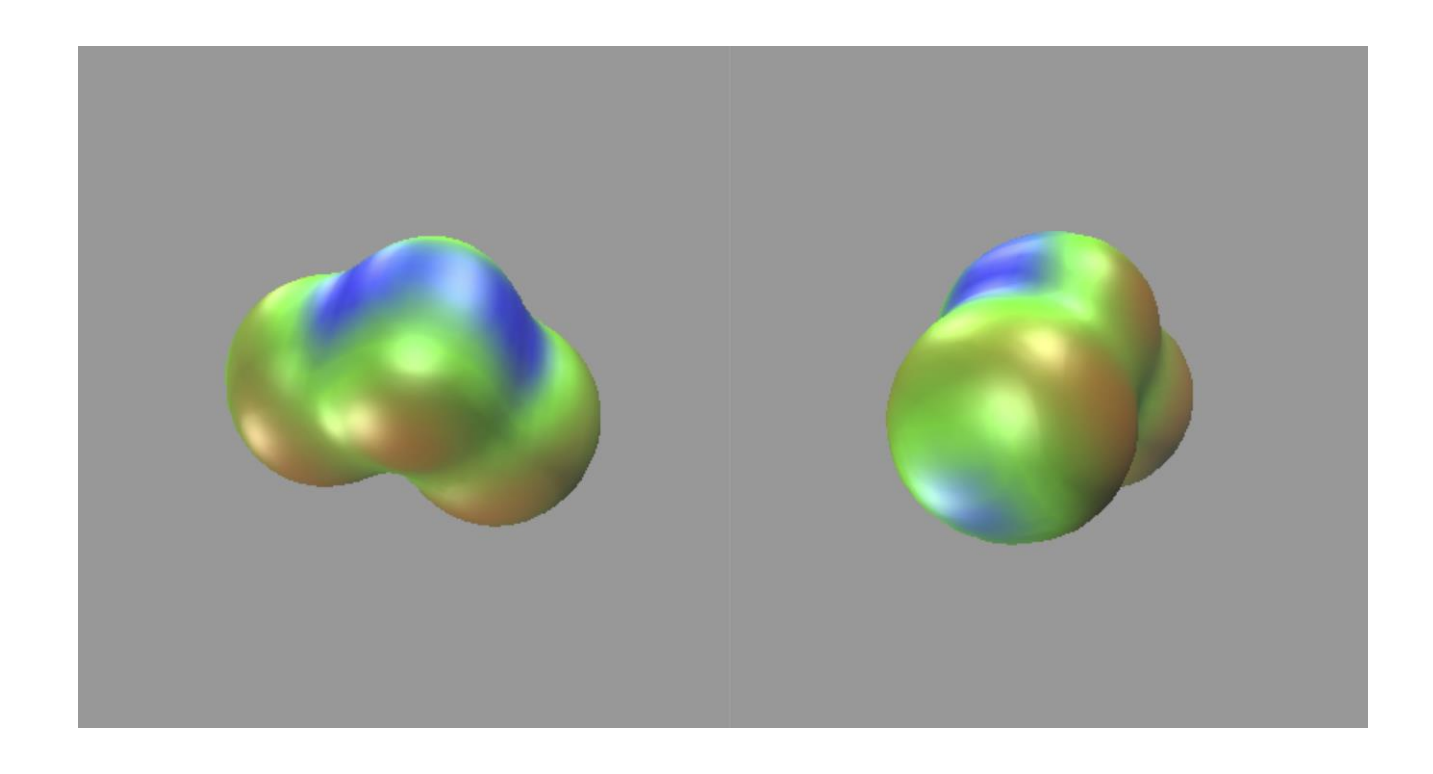

- \$ chemtools esp -h
- \$ chemtools esp scl2.fchk --isosurface=0.002

## **Electrostatic Potential (ESP)**

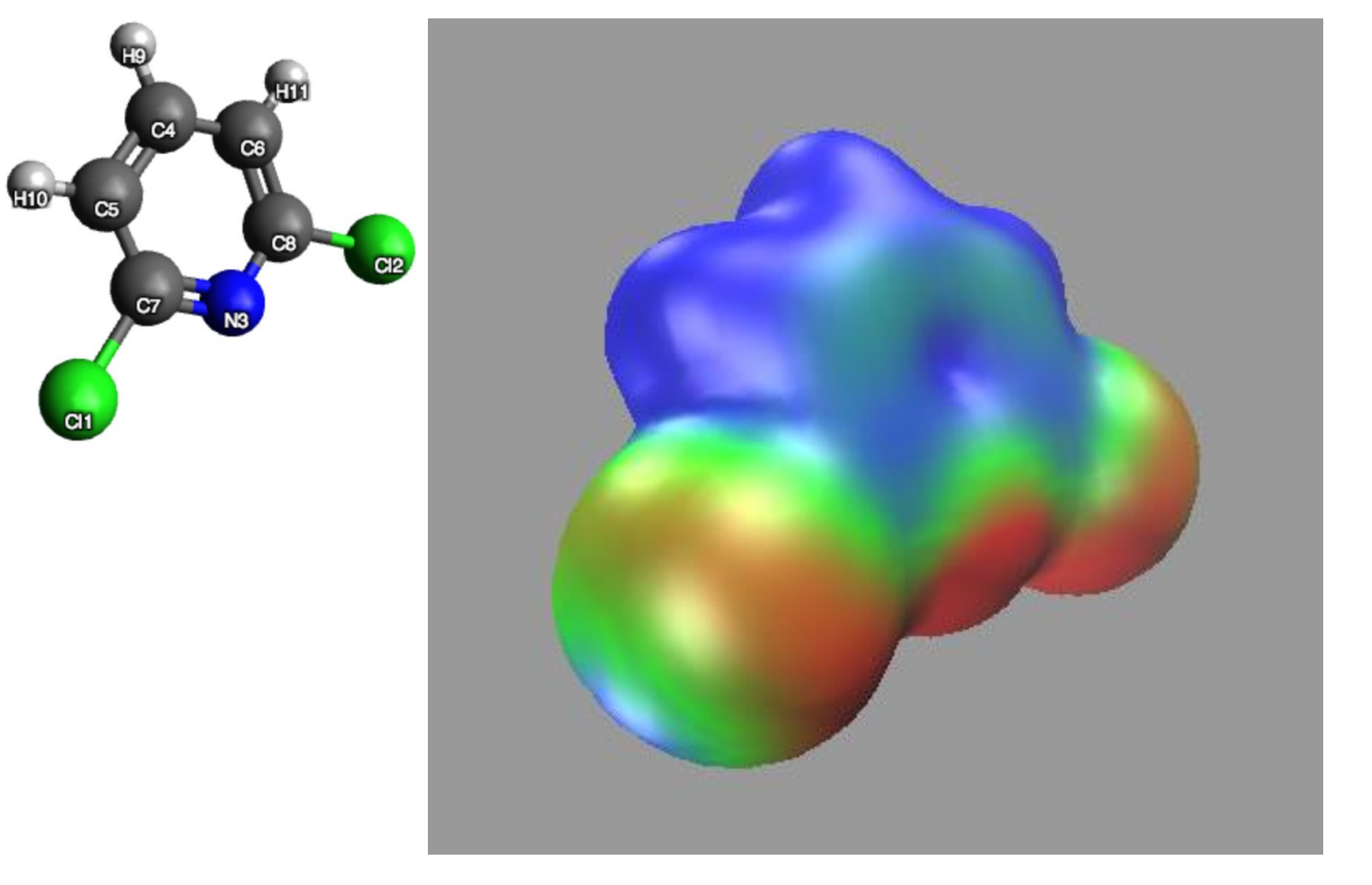

### **[Python Script & Jupyter Notebooks](https://chemtools.org/auto_examples/esp/ex002_esp_plot.html#sphx-glr-auto-examples-esp-ex002-esp-plot-py)**

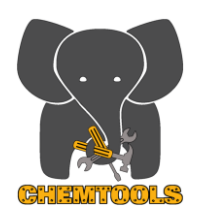

### **(DFT-based) Descriptors for bonding and nonbonding molecular interactions**

- ELF: Electron Localization Function
- LOL: Localized Orbital Locator
- DORI: Density Overlap Region Indicator
- Local Kinetic Energy
- Slater Potential, Ehrenfest Force, Stress Tensor
- NCI: Non-Covalent Interaction (reduced density gradient)

In general, these tools consist of a fundamental descriptor, ξ(**r**), which is then transformed onto a convenient interval for visualization. ChemTools provides access to the (raw) fundamental descriptors and a variety of useful mappings:

$$
x_a^{(k)}(\xi) = \frac{1}{1 + a\xi^k}
$$
  
\n
$$
\tilde{x}_a^{(k)}(\xi) = 1 - x_a^{(k)}(\xi)
$$
  
\n
$$
v_a^{(k)}(\xi) = \frac{1}{2} \Big( 1 + \tanh\Big(a\Big(\xi^{-k} - \xi^k\Big)\Big)\Big)
$$
  
\n
$$
\tilde{v}_a^{(k)}(\xi) = \frac{1}{2} \Big( 1 + \tanh\Big(a\Big(\xi^k - \xi^{-k}\Big)\Big)\Big)
$$
  
\n
$$
w_a(\xi) = \frac{1}{2} \Big( 1 + \tanh\Big(a\xi\Big)
$$

18

# **Electron Localization Function (ELF)**

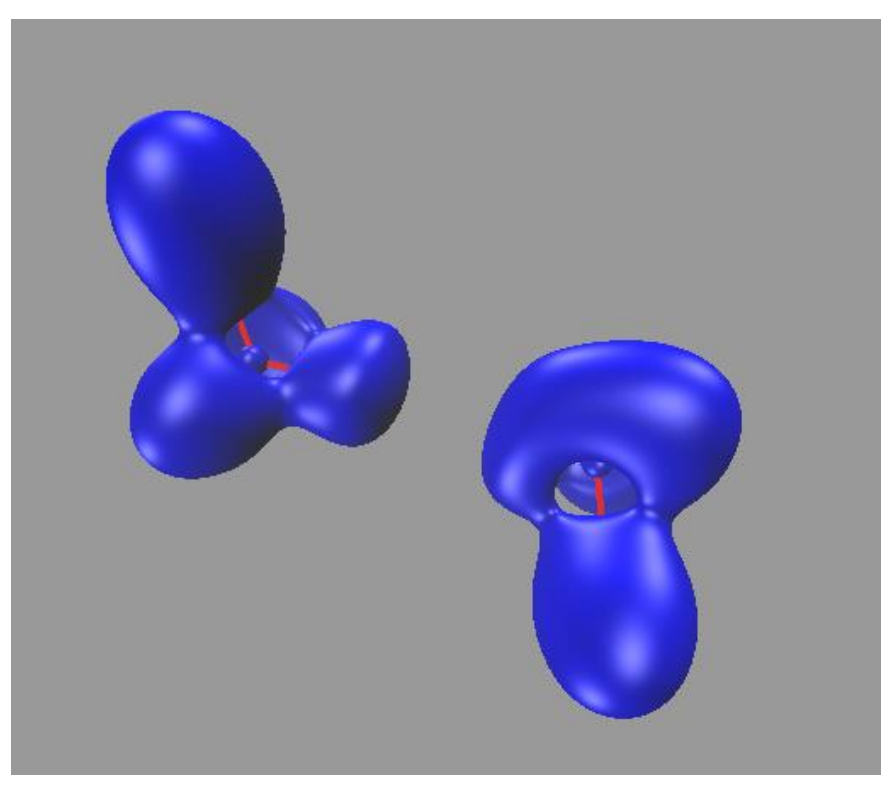

## \$ chemtools elf -h

## \$ chemtools elf h2o dimer.fchk

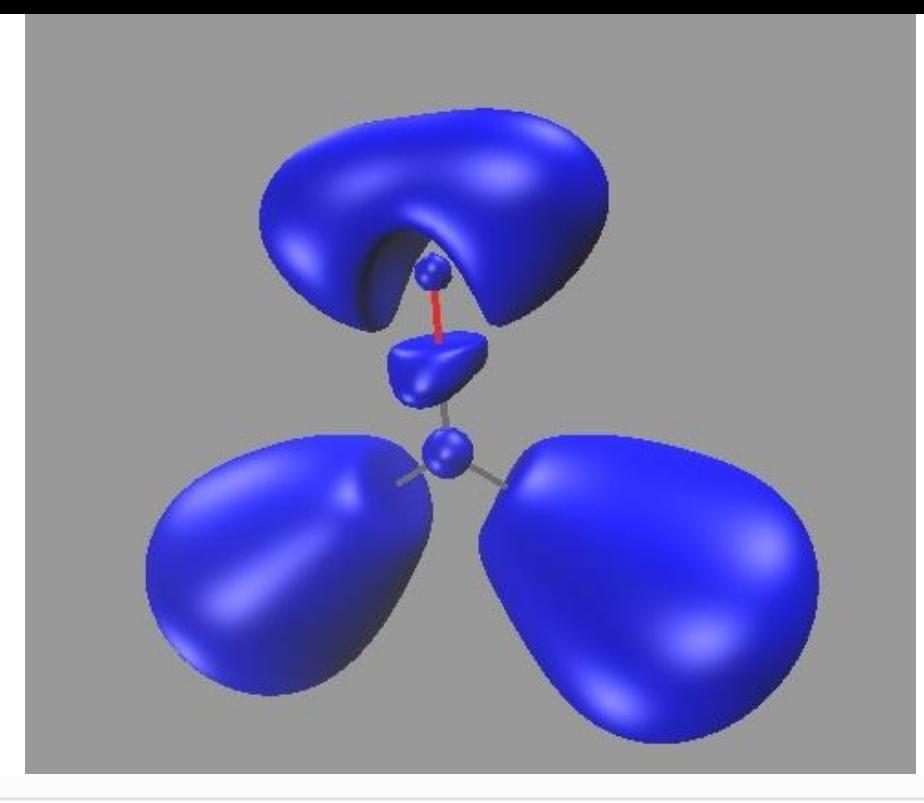

from chemtools import ELF

# 1. Build ELF model

elf = ELF.from\_file('ch2o\_q+0.fchk', trans='rational', trans\_k=2, trans\_a=1)

# 2. Generate cube file(s) and script for visualizing ELF

Files generated are ch2o q+0-elf.cube & ch2o q+0.vmd #

To visualize the iso-surface, use command: \$ vmd -e ch2o\_q+0.vmd #

elf.generate\_scripts('ch2o\_q+0', isosurf=0.8)

# **Non-Covalent Interactions (NCI)**

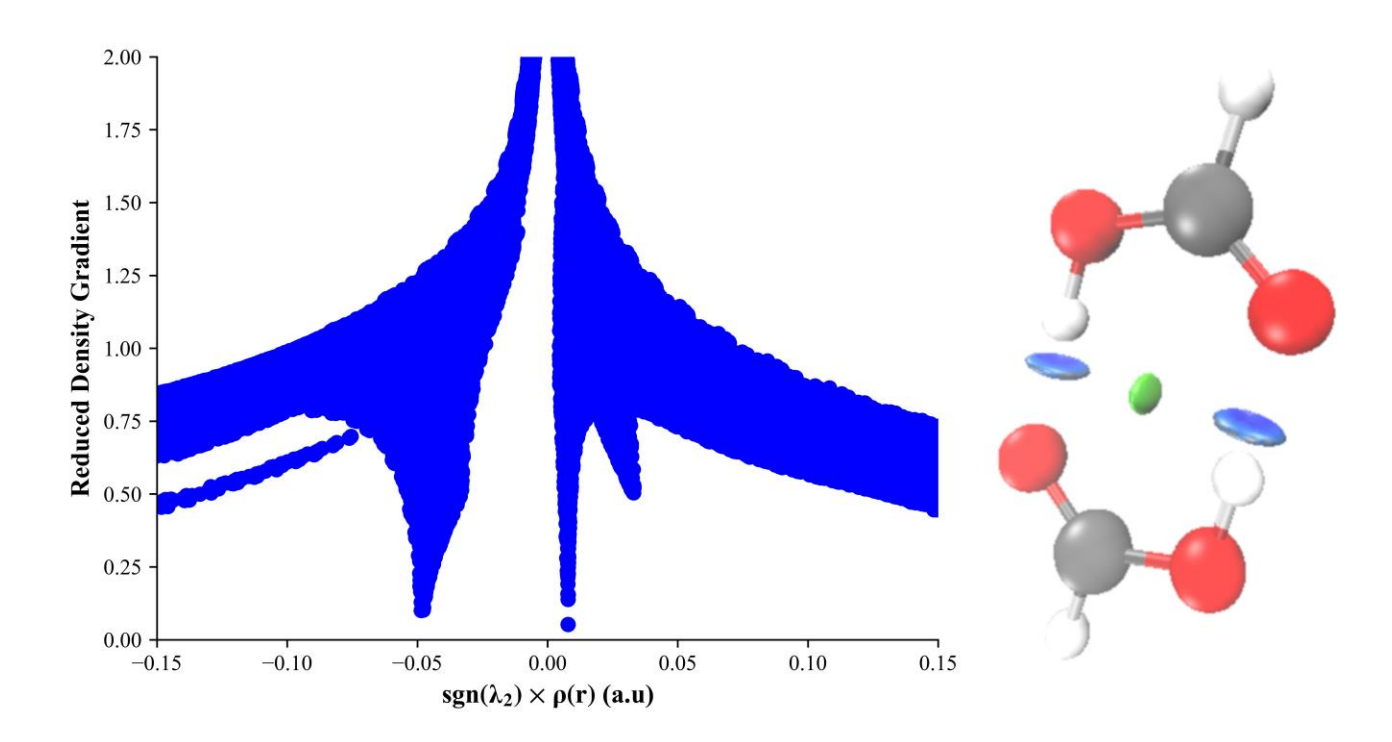

#### chemtools nci -h  $\boldsymbol{\mathsf{S}}$

chemtools nci formic\_acid\_dimer.fchk  $\boldsymbol{\mathcal{F}}$ 

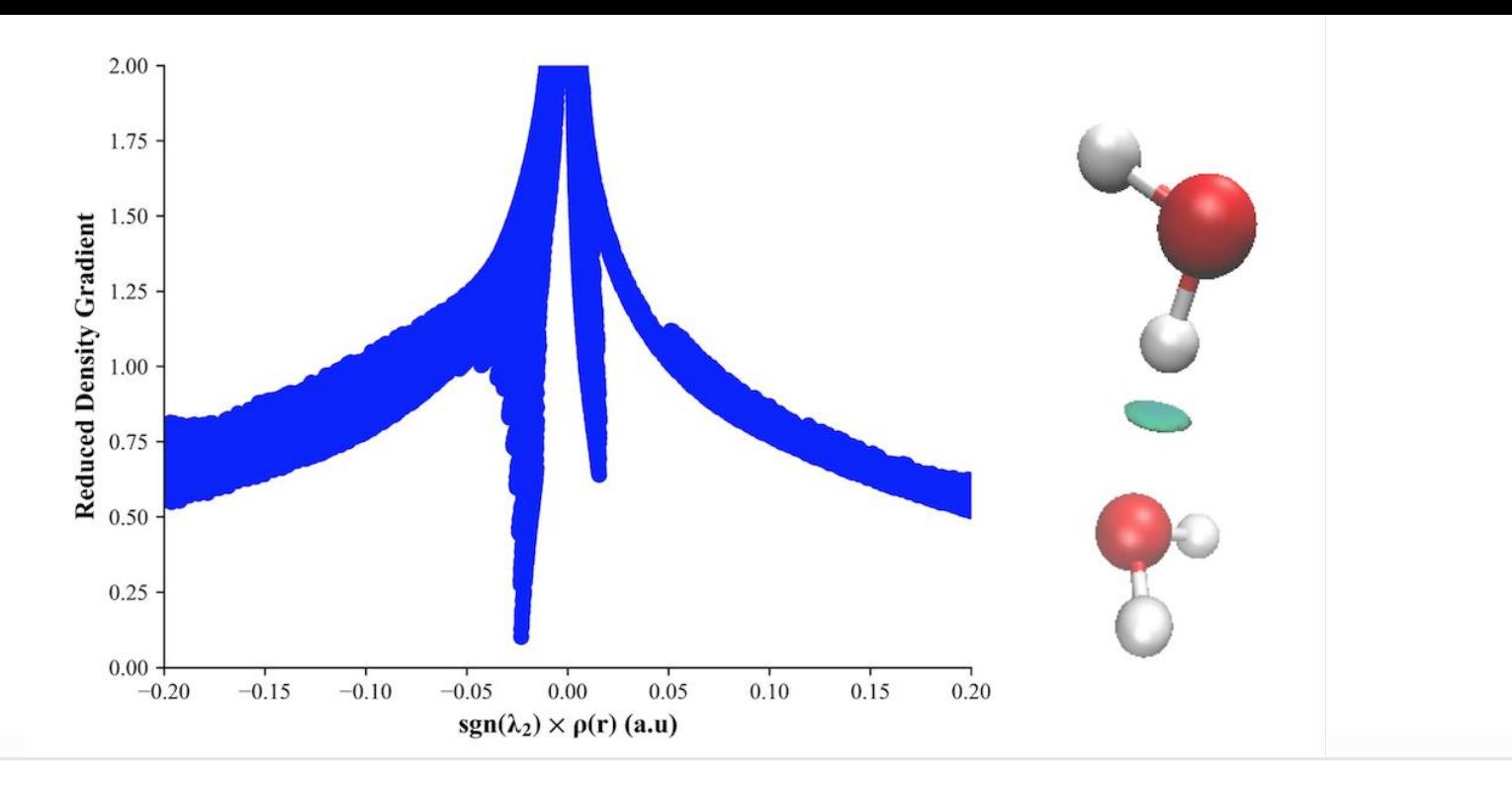

#### from chemtools import NCI

```
# 1. Build NCI model
```

```
nci = NCI.from_file('h2o_dimer.fchk')
```
2. Generate plot, cube file(s) and script for visualizing NCI # Files generated are h2o dimer-dens.cube, h2o dimer-grad.cube, & h2o dimer.vmd # To visualize the iso-surface, use command: \$ vmd -e h2o dimer. vmd #

```
nci.generate plot('h2o dimer')
nci.generate_scripts('h2o_dimer')
```
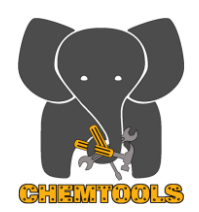

### **Conceptual DFT Descriptors**

- global, (non-)local, & condensed descriptors of arbitrary order
- popular & general (user-defined) energy models (symbolically)
- spin-reactivity indicators
- isomorphic ensemble tools (local hardness, hardness kernel, etc.)
- alchemical energies, responses, and potentials.

**Key Idea:** Chemical reactivity can be understood by studying how molecules respond to changes in the number of electrons and external potential. [https://chemtools.org/sci\\_doc\\_conceptual.html](https://chemtools.org/sci_doc_conceptual.html)

**Key Reactivity Indicators:** Response functions. Understanding how the energy changes as the number of electrons changes requires an energy model and data about the energy for different numbers of electrons.

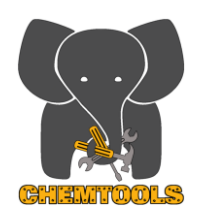

### **Conceptual DFT Descriptors**

- global, (non-)local, & condensed descriptors of arbitrary order
- popular & general (user-defined) energy models (symbolically)
- alchemical energies, responses, and potentials.

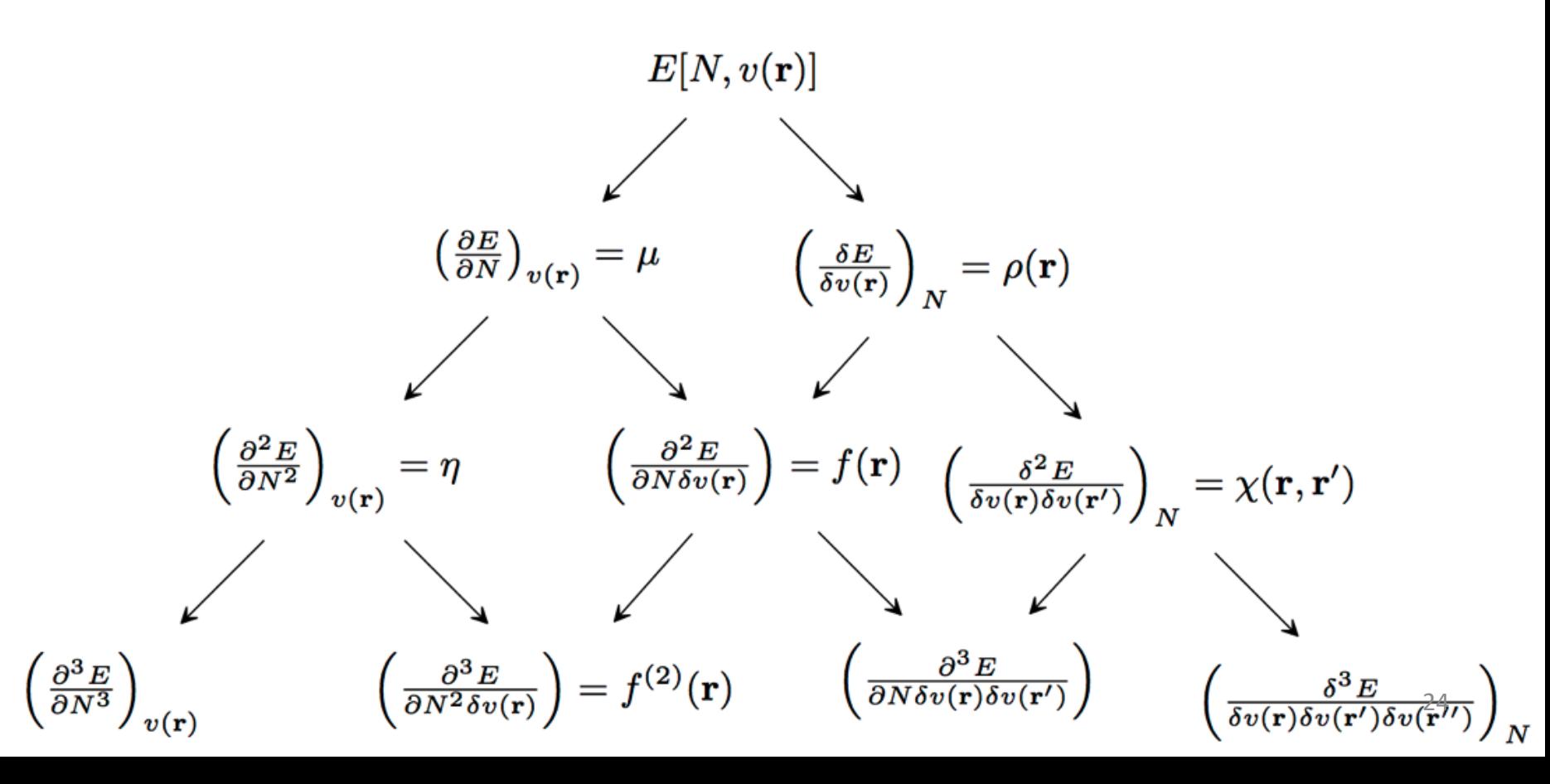

# **Global Conceptual DFT**

**(cyclooctatetraene Jahn-Teller distortion)**

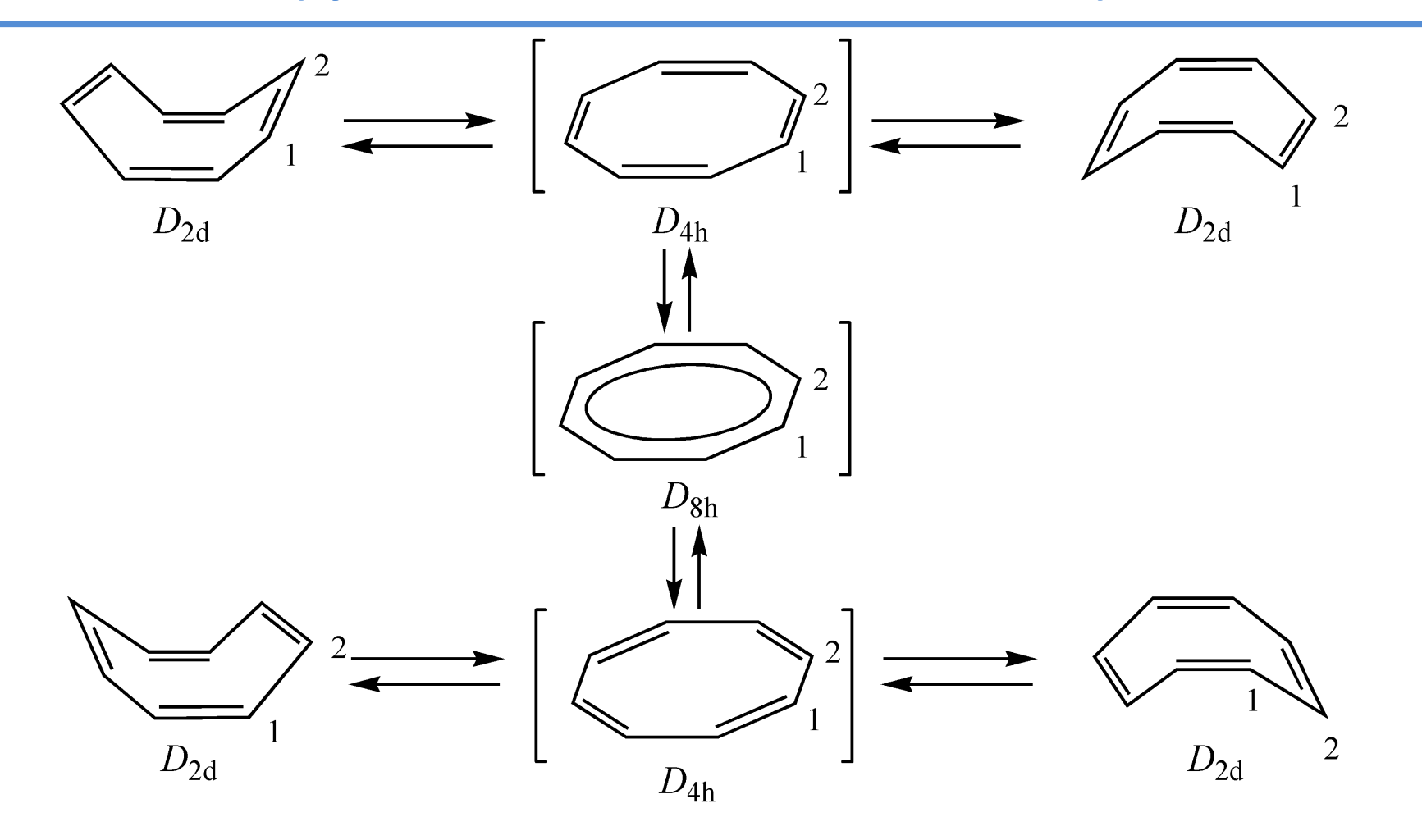

# **Global Conceptual DFT**

**(Frontier Molecular Orbital Approach)**

**\$ chemtools gcdft quadratic cyclooctatetraene\_planer\_q+0.fchk \$ chemtools gcdft quadratic cyclooctatetraene\_boat\_q+0.fchk**

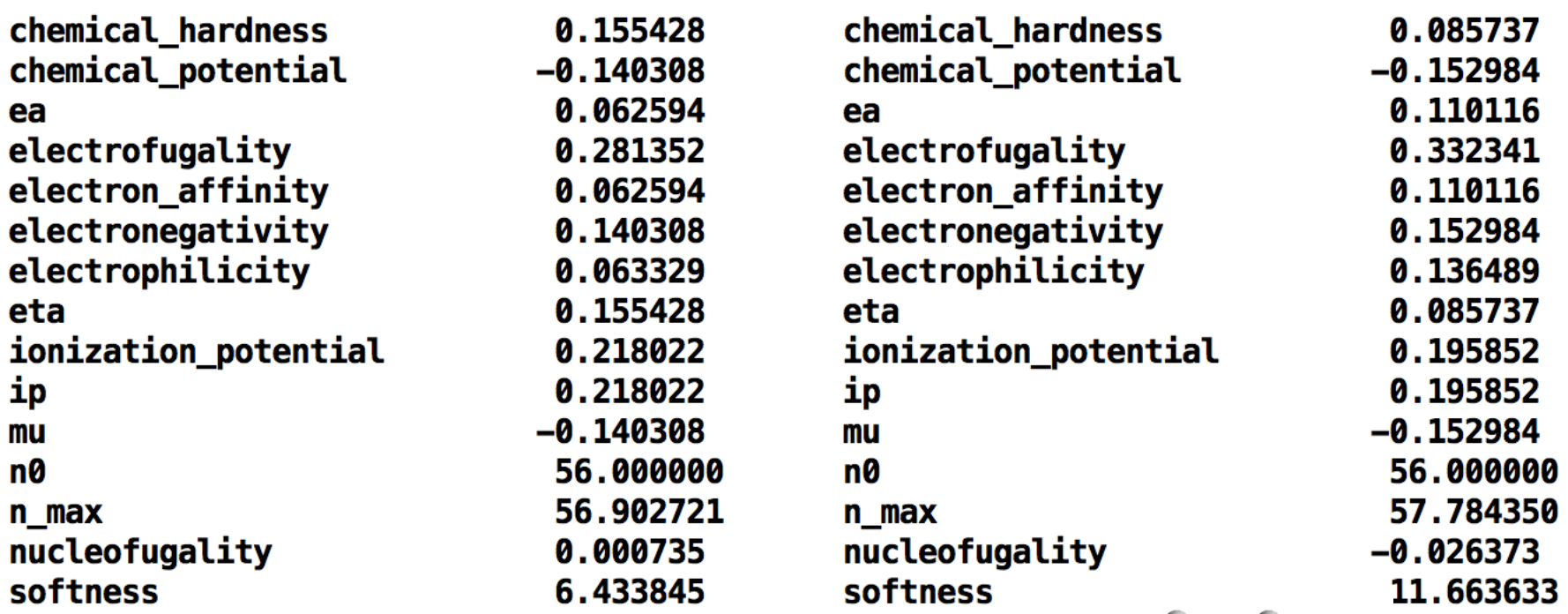

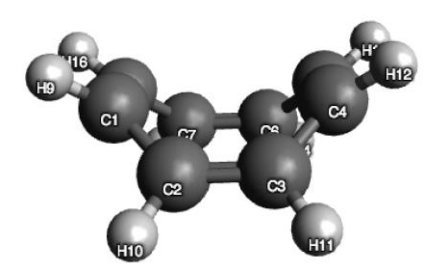

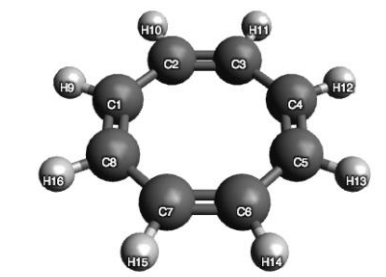

# **Global Conceptual DFT**

**(Finite Difference Approach)**

**\$ chemtools gcdft quadratic cyclooctatetraene\_planer\_q\*.fchk \$ chemtools gcdft quadratic cyclooctatetraene\_boat\_q\*.fchk**

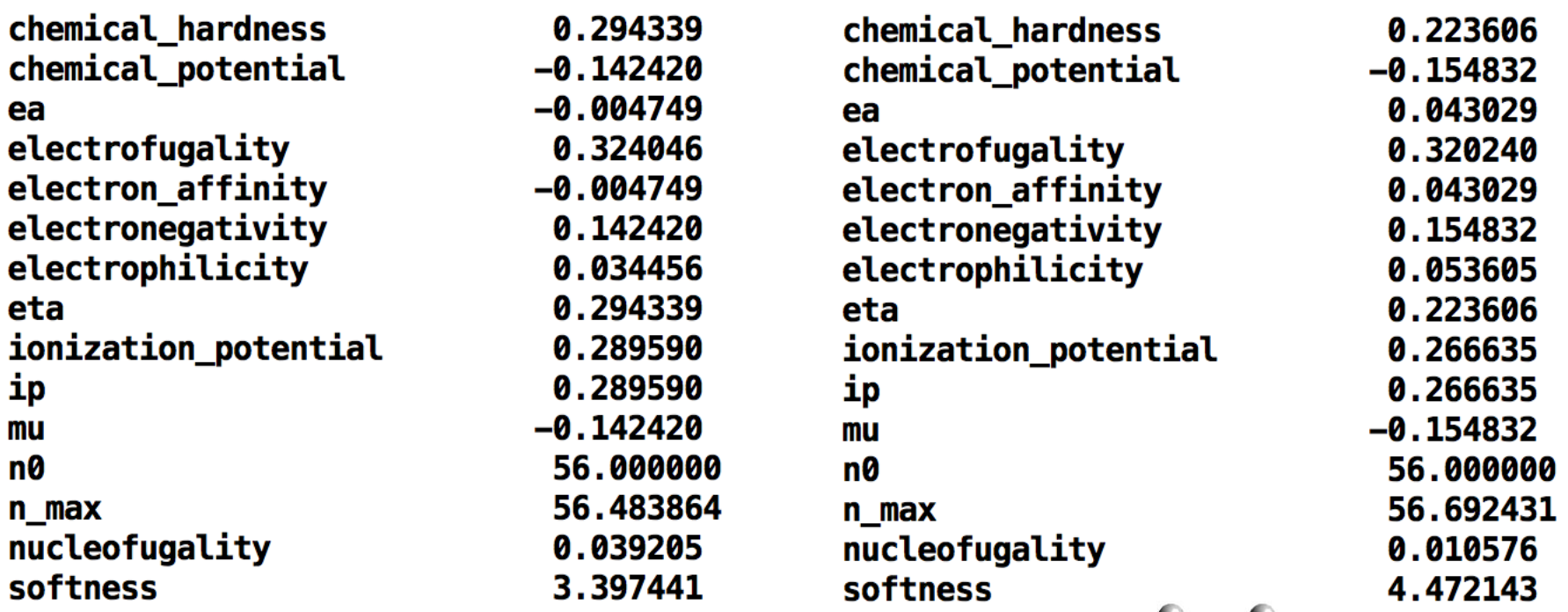

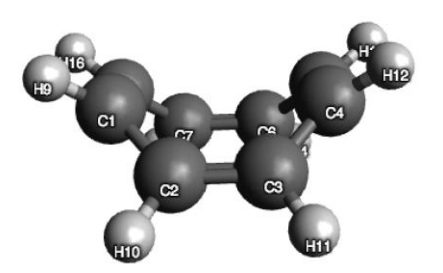

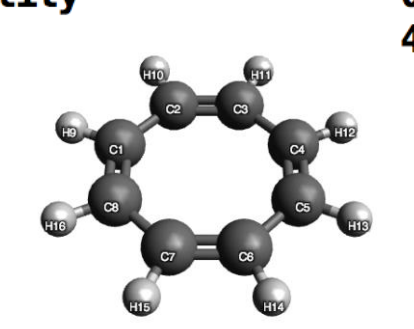

# **Local Conceptual DFT**

**(Dual Descriptor)**

**\$ chemtools lcdft quadratic dual dichloropyridine\_q+0.fchk \$ chemtools lcdft quadratic dual dichloropyridine\_q\*.fchk**

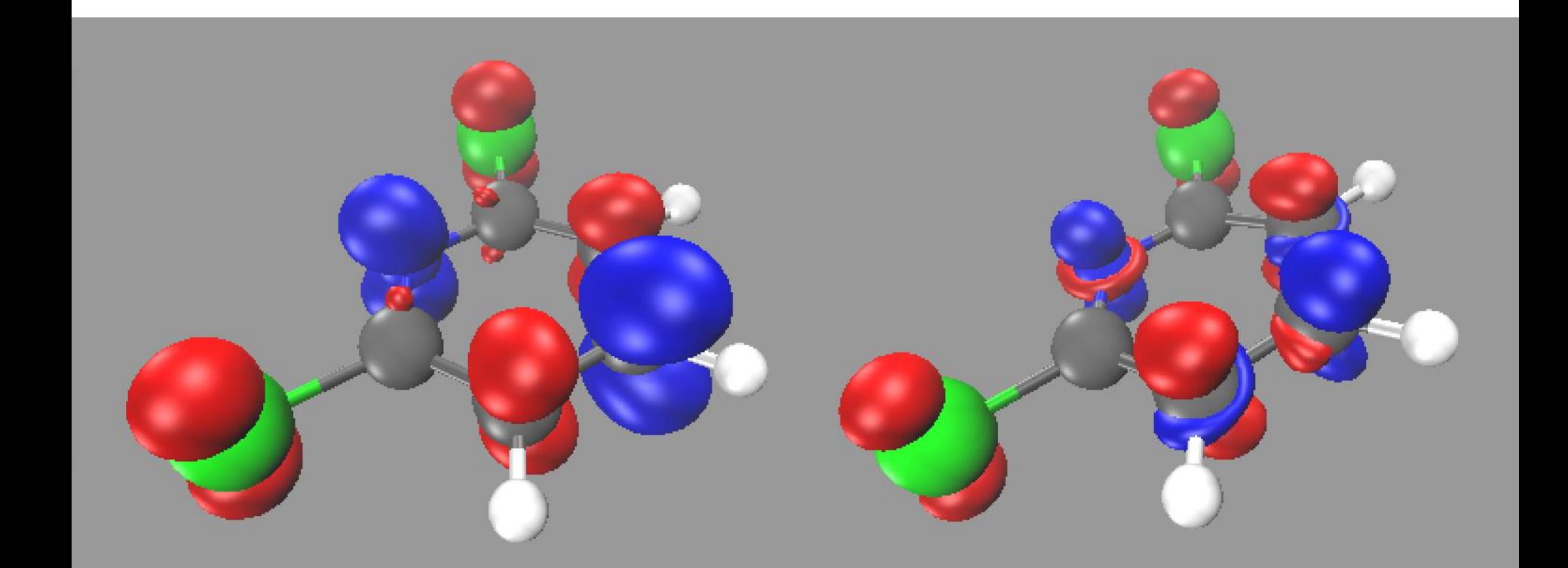

**Frontier Molecular Orbital Approach Finite Difference Approach**

## **Electrostatic Potential (ESP)**

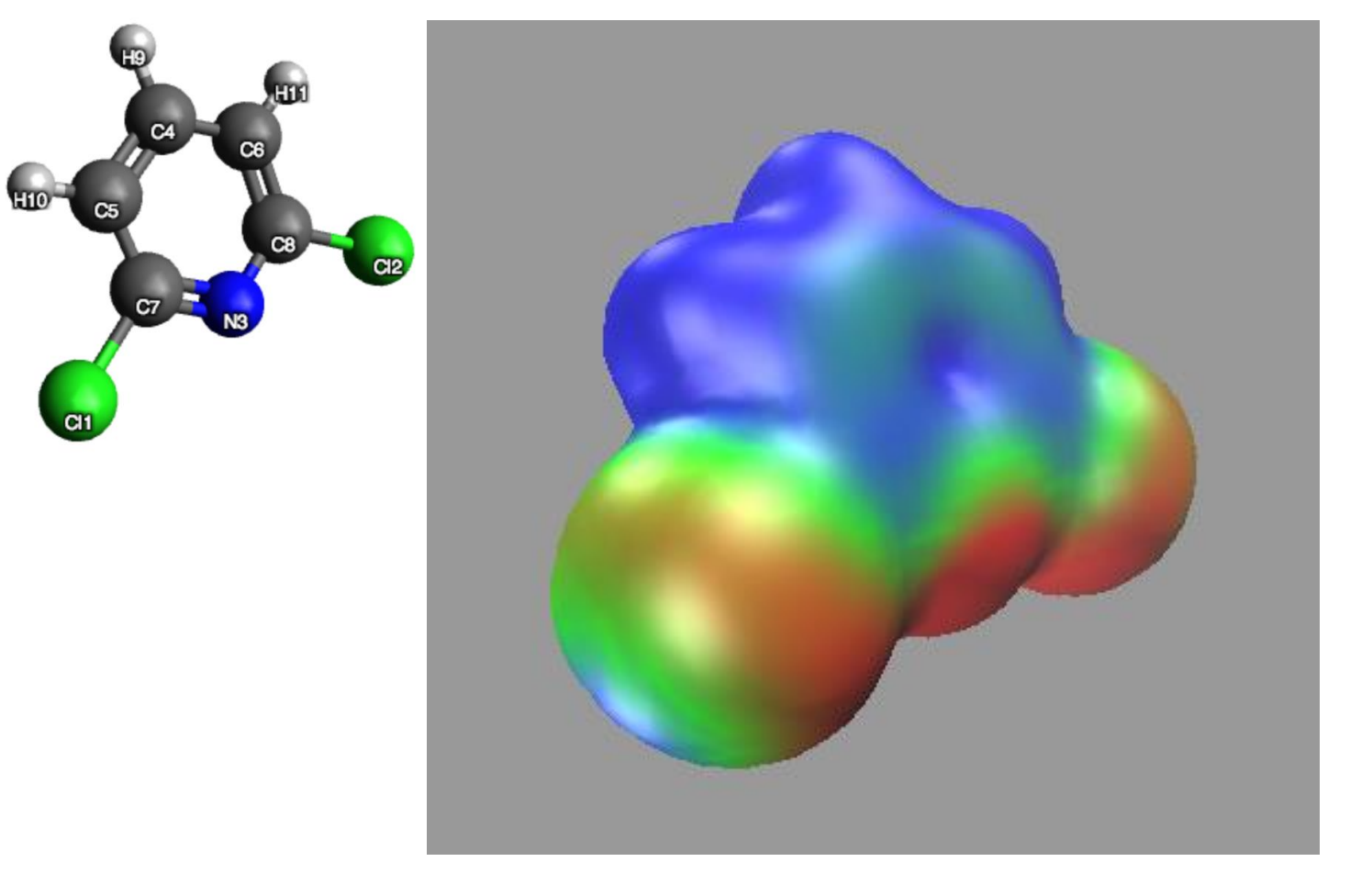

### **[Python Script & Jupyter Notebooks](https://chemtools.org/auto_examples/esp/ex002_esp_plot.html#sphx-glr-auto-examples-esp-ex002-esp-plot-py)**

## **Local Conceptual DFT**

### **(Dual Descriptor)**

```
from chemtools import LocalConceptualDFT, UniformGrid, print vmd script isosurface
# 1. Make cubic grid for plotting dual descriptor.
     The cubic grid points are spaced by 0.2 a.u. & extending 5.0 a.u. on each side.
#
fname = 'dichloropyridine26 q+0'
cube = UniformGrid.from file(fname + '.fchk', spacing=0.2, extension=5.0)
# 2. Build quadratic energy model for Formaldehyde using FMO approach.
tool = LocalConceptualDFT.from file(fname + '.fchk', model='quadratic', points=cube.points)
# 3. Dump dual descriptor evaluated on cubic grid.
cube.generate_cube(fname + '_dual.cube', tool.dual_descriptor)
# 4. Generate VMD scripts to plot dual-descriptor iso-surface.
     To visualize the iso-surface, use command: $ vmd -e coh2 dual fmo.vmd
#
print vmd script isosurface(fname + '.vmd', fname + ' dual.cube', isosurf=0.005,
                            scalemin=-0.005, scalemax=0.005, colorscheme=[0, 1], negative=True)
```
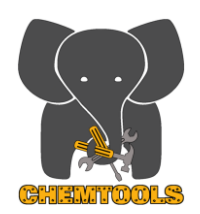

### **Atoms-in-Molecules Partitioning**

- Hirshfeld-family of partitioning (Hirshfeld, Hirshfeld-I, Minimal-Basis-Iterative-Stockholder (MBIS), Additive-Variational-Hirshfeld (AVH), etc.
- QTAIM: Quantum Theory of Atoms-in-Molecules
- Quantum Chemical Topology. (Partition with respect to arbitrary scalar/vector field.)
- Orbital-based population analysis (Mulliken/Löwdin/Ruedenberg/Knizia)

| Atoms-in-Molecules Partitioning                                                                                                    |                                                                                                    |
|----------------------------------------------------------------------------------------------------|----------------------------------------------------------------------------------------------------|
| Itrshfeld-family of partitioning (Hirshfeld, Hirshfeld-I, Minimal-Basis-<br>Iterative-Stockholder (MBIS), Additive-Variational-Hirshfeld (AVH), etc. |                                                                                                    |
| QTAIM: Quantum Theory of Atoms-in-Molecules                                                                                                    |                                                                                                    |
| Quantum Chemical Topology. (Partition with respect to arbitrary<br>scalar/vector field.)                                                             |                                                                                                    |
| Orbital-based population analysis (Mulliken/Löwdin/Ruedenberg/Knizia)                                                                                |                                                                                                    |
| $\rho_A^{\text{Hirshfeld}}(\mathbf{r}) = \frac{\rho_A^0(\mathbf{r})}{\sum_{B=1}^{N_{atoms}} \rho_B^0(\mathbf{r})} \rho_{\text{mol}}(\mathbf{r})$ \n  |                                                                                                    |
| = arg min                                                                                                    | $\sum_{\rho_{\text{mol}}(\mathbf{r})=\sum_{A}\rho_A(\mathbf{r})} \rho_A^0(\mathbf{r}) \rho_A^0(\mathbf{r}) d\mathbf{r}$ \n |

# **Condensed Conceptual DFT**

(Condensed Dual Descriptor)

\$ chemtools ccdft quadratic dual dichloropyridine\_q\*.fchk --scheme mbis --approach RMF

Atomic contribution of dual\_descriptor for scheme=MBIS & approach RMF:

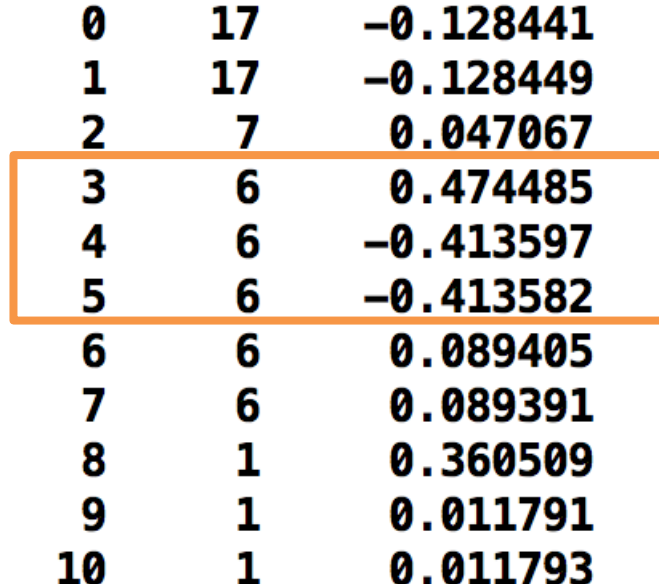

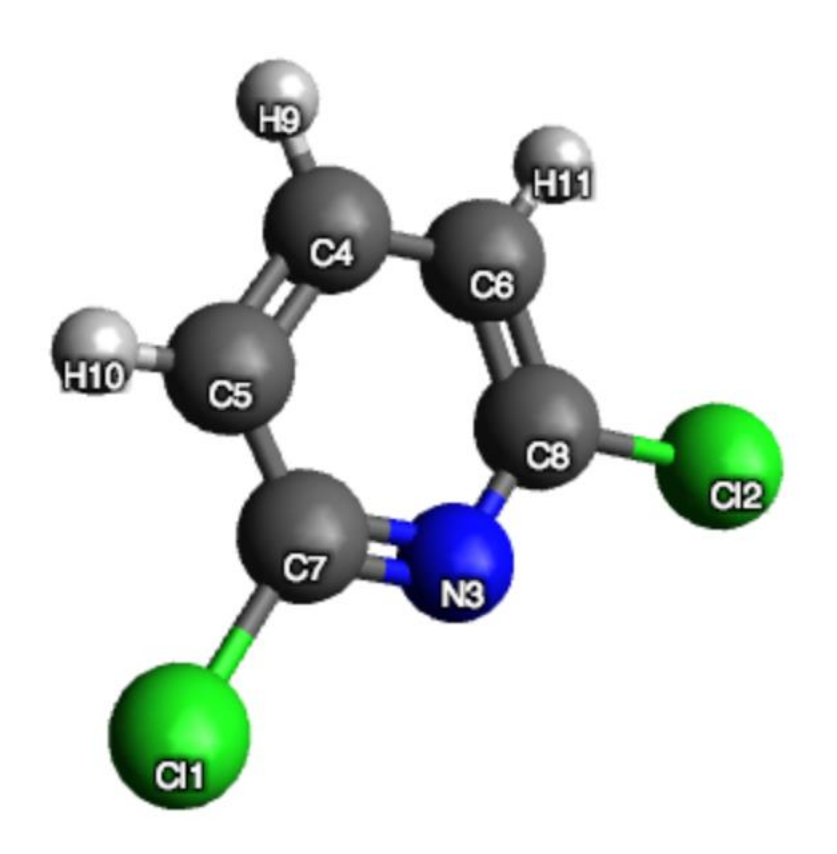

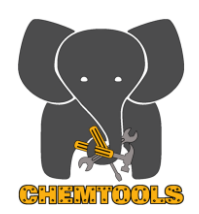

### **Density-Matrix Analysis**

- Bonding indicators (SEDI, Multi-center indices)
- Effective Oxidation State (EOS)
- Intracule and Extracule
- Density Matrix, Fukui Matrix, Dual Descriptor Matrix, etc.
- Local Ionization Energy and Local Electron Affinity
- Maximum Probability Domains

**Conceptual Density-Matrix Functional Theory extends Conceptual Density Functional Theory to the 1-electron reduced density matrix.**

\n- Bonding indicators (SED, Multi-center indices)
\n- Effective Oxidation State (EOS)
\n- Intracule and Extractle
\n- Density Matrix, Fukui Matrix, Dual Descriptor Matrix, etc.
\n- Local Ionization Energy and Local Electron Affinity
\n- Maximum Probability Domains
\n- Conceptual Density
\n- Functional Theory to the 1-electron reduced density matrix.
\n- $$
\frac{\partial^k \delta E}{\partial N^k \delta v(\mathbf{r})} = \left( \frac{\partial^k \rho(\mathbf{r})}{\partial N^k} \right)_{v(\mathbf{r})} \rightarrow \frac{\partial^k \delta E}{\partial N^k \delta h(\mathbf{r}, \mathbf{r}')} = \left( \frac{\partial^k \gamma(\mathbf{r}, \mathbf{r}')}{\partial N^k} \right)_{h(\mathbf{r}, \mathbf{r}')} \rightarrow \frac{\partial^k \delta E}{\partial \mu^k \delta h(\mathbf{r}, \mathbf{r}')} = \left( \frac{\partial^k \gamma(\mathbf{r}, \mathbf{r}')}{\partial N^k} \right)_{h(\mathbf{r}, \mathbf{r}')} \rightarrow \frac{\partial^k \delta E}{\partial \mu^k \delta h(\mathbf{r}, \mathbf{r}')} = \left( \frac{\partial^k \gamma(\mathbf{r}, \mathbf{r}')}{\partial \mu^k} \right)_{h(\mathbf{r}, \mathbf{r}')} \rightarrow \frac{\partial^k \delta E}{\partial \mu^k \delta h(\mathbf{r}, \mathbf{r}')} = \left( \frac{\partial^k \gamma(\mathbf{r}, \mathbf{r}')}{\partial \mu^k} \right)_{h(\mathbf{r}, \mathbf{r}')} \rightarrow \frac{\partial^k \delta E}{\partial \mu^k}
$$
\nThe effects of electron correlation of the electron density are often small, but correlation has a qualitative influence the 1DM and its derivatives.

but correlation has a qualitative influence the 1DM and its derivatives.

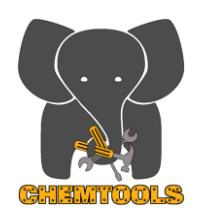

### **Density-Matrix Analysis**

- Bonding indicators (SEDI, Multi-center indices)
- Effective Oxidation State (EOS)
- Intracule and Extracule
- Fukui Density Matrix, Dual Density Matrix, etc.
- Local Ionization Energy and Local Electron Affinity
- Maximum Probability Domains

### **The intracule and extracule show the position and extent of electron pairs**

e intracule and extracule show the position and extent of electron pairs  
\n
$$
I_{\sigma\sigma'}(\mathbf{u}) = \iint \rho_2^{\sigma\sigma'}(\mathbf{r}_1, \mathbf{r}_2) \delta(\mathbf{r}_1 - \mathbf{r}_2 - \mathbf{u}) d\mathbf{r}_1 d\mathbf{r}_2
$$
\n
$$
E_{\sigma\sigma'}(\mathbf{R}) = \iint \rho_2^{\sigma\sigma'}(\mathbf{r}_1, \mathbf{r}_2) \delta(\frac{1}{2}(\mathbf{r}_1 + \mathbf{r}_2) - \mathbf{R}) d\mathbf{r}_1 d\mathbf{r}_2
$$

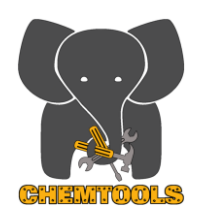

### **Density-Matrix Analysis**

- Bonding indicators (SEDI, Multi-center indices)
- Effective Oxidation State (EOS)
- Intracule and Extracule
- Density Matrix, Fukui Matrix, Dual Descriptor Matrix, etc.
- Local Ionization Energy and Local Electron Affinity
- Maximum Probability Domains

**Politzer's Average Local Ionization Energy** is the ionization energy, per electron, at a given point in space.  $\frac{N}{N}$  point in space.<br>  $\hat{H}^{(N)}\big(\mathbf{r}_{1},\mathbf{r}_{2},...\mathbf{r}_{N}\big)\Big)^{*}\Big(\hat{H}^{(N)}-\hat{H}^{(N-1)}\Big)\Psi^{(N)}$ 

Clearly, Mark, F data matrix, Data Bessel, pote matrix, etc.

\nLocal Ionization Energy and Local Electron Affinity

\nMaximum Probability Domains

\nPolitzer's Average Local Ionization Energy is the ionization energy, per electron, at a given point in space.

\nALIE (r) =

\n
$$
\frac{\int ... \int ( \Psi^{(N)}(r_1, r_2,...r_N) )^* ( \hat{H}^{(N)} - \hat{H}^{(N-1)} ) \Psi^{(N)}(r_1, r_2,...r_N) dr_2...dr_N}{\int ... \int ( \Psi^{(N)}(r_1, r_2,...r_N) )^* \Psi^{(N)}(r_1, r_2,...r_N) dr_2...dr_N}
$$
\n
$$
= \frac{\sum_{i=1}^{N_{\text{orbitals}}} n_i \varepsilon_i |\phi_i(r)|^2}{\sum_{i=1}^{N_{\text{orbitals}}} n_i |\phi_i(r)|^2}
$$

## **Density-Matrix Tools & Local Conceptual DFT**

(Fukui Function vs. Local Ionization Potential)

\$ chemtools mot aniline\_protonated\_q+1.fchk --info

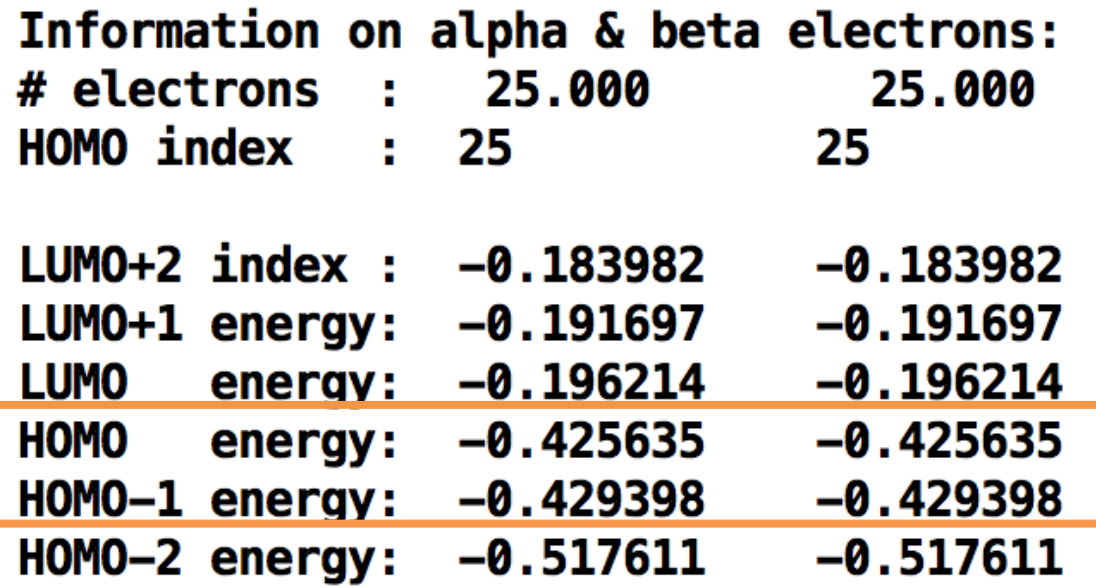

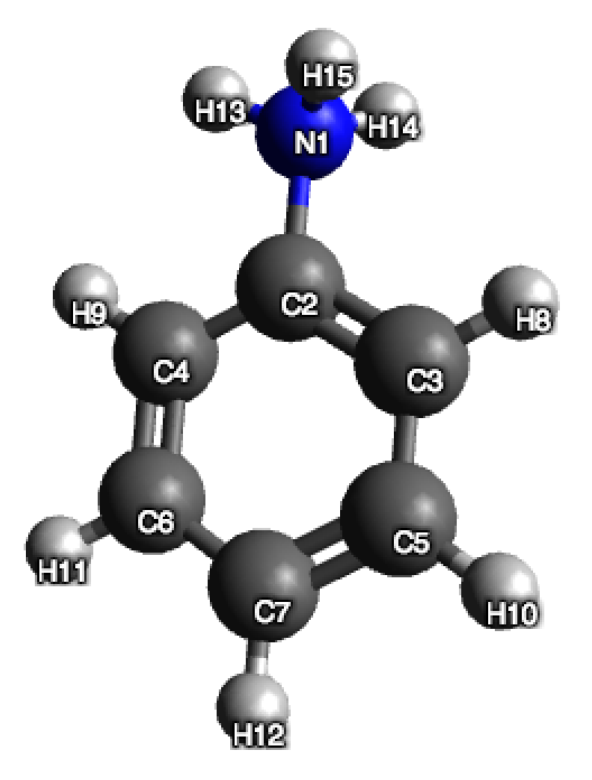

## **Density-Matrix Tools & Local Conceptual DFT**

**(Fukui Function vs. Local Ionization Potential)**

- **\$ chemtools lcdft linear ff\_minus aniline\_protonated\_q+1.fchk**
- **\$ chemtools lip aniline\_protonated\_q+1.fchk**

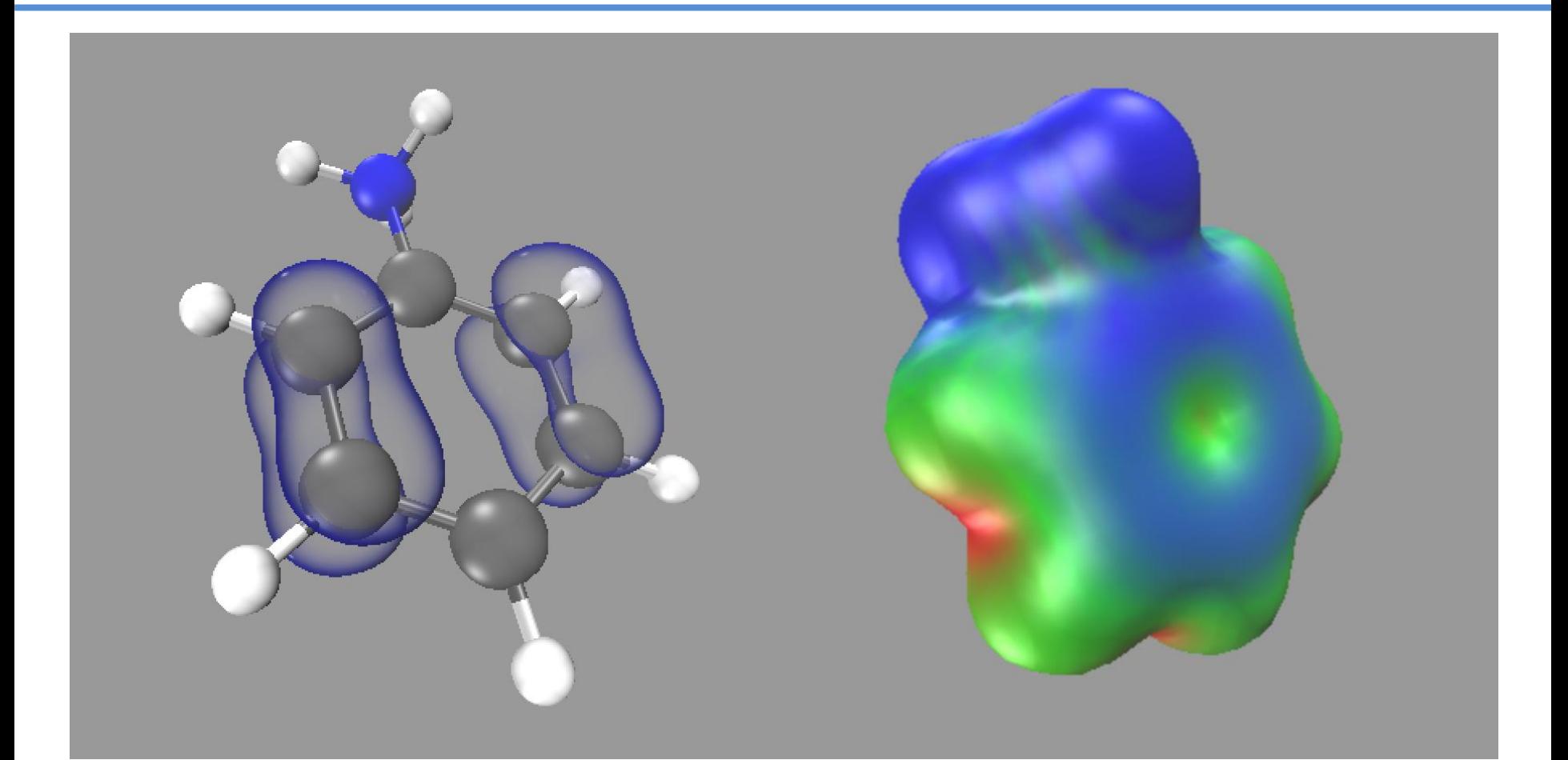

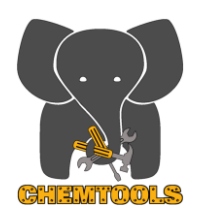

### **Topological Analysis**

- Find critical points and basins of scalars
- High-accuracy integration over basins

Take an arbitrary scalar or vector field, locate and classify critical points $\nabla p(\mathbf{r}_{\rm cp})\!=\!\mathbf{0}$ 

$$
\nabla p(\mathbf{r}_{cp}) = \mathbf{0}
$$

and topological basins,  $\Omega$ ,

$$
V p(\mathbf{r}_{cp}) = \mathbf{0}
$$
  

$$
\nabla p(\mathbf{r} \in \partial \Omega) \cdot \mathbf{n}_{\partial \Omega} = 0
$$

Properties at the critical points elucidate molecular interactions.

Integration of descriptors over topological basins allows one to compute energetic and other contributions from distinct chemical features.

We are using new algorithms for finding critical points, for topological partitioning, and for high-accuracy integration over topological regions.

# **Topological Analysis**

**(Finding critical points of scalar fields)**

```
from chemtools import Molecule, UniformGrid, TopologicalTool
mol = Molecular.From_file('c4h4.fchk')
```

```
cub = UniformGrid.from_molecule(mol, spacing=0.25, extension=0.1, rotate=False)
top = TopologicalTool.from_molecule(mol, points=cub.points)
```
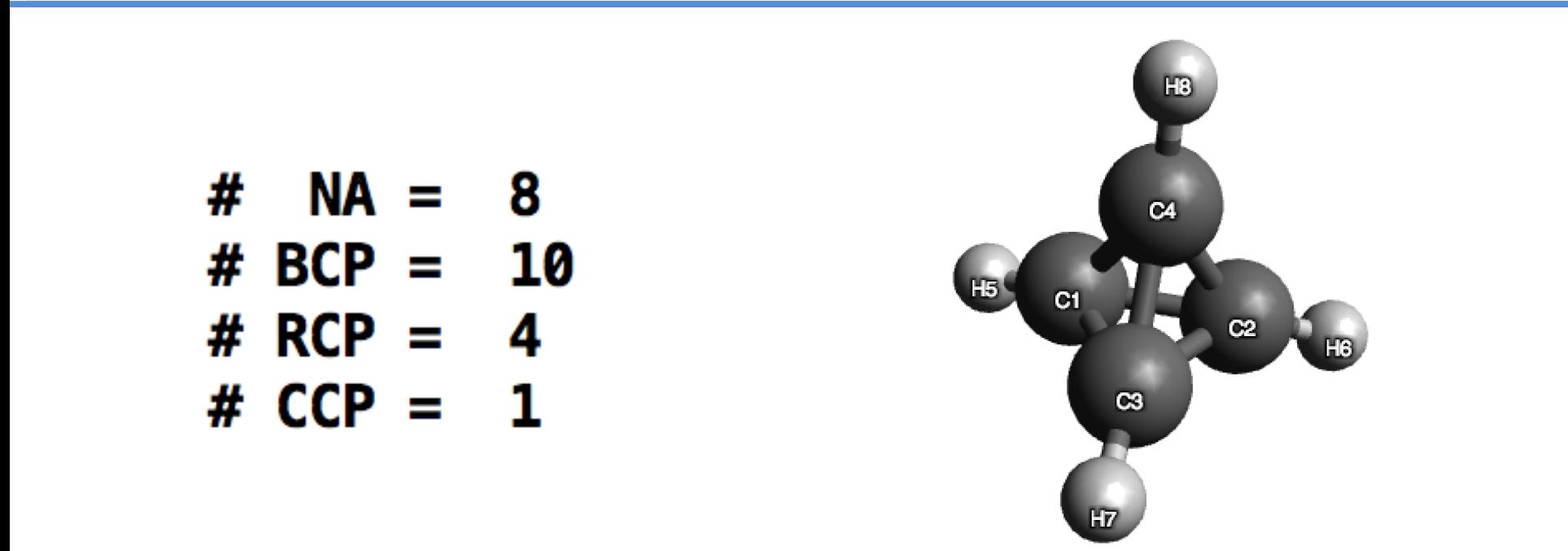

# **Topological Analysis**

**(Finding critical points of scalar fields)**

from chemtools import Molecule, UniformGrid, TopologicalTool

```
mol = Molecular. from file('c4h4.fchk')cub = UniformGrid.from_molecule(mol, spacing=0.25, extension=0.1, rotate=False)
top = TopologicalTool.from_molecule(mol, points=cub.points)
```
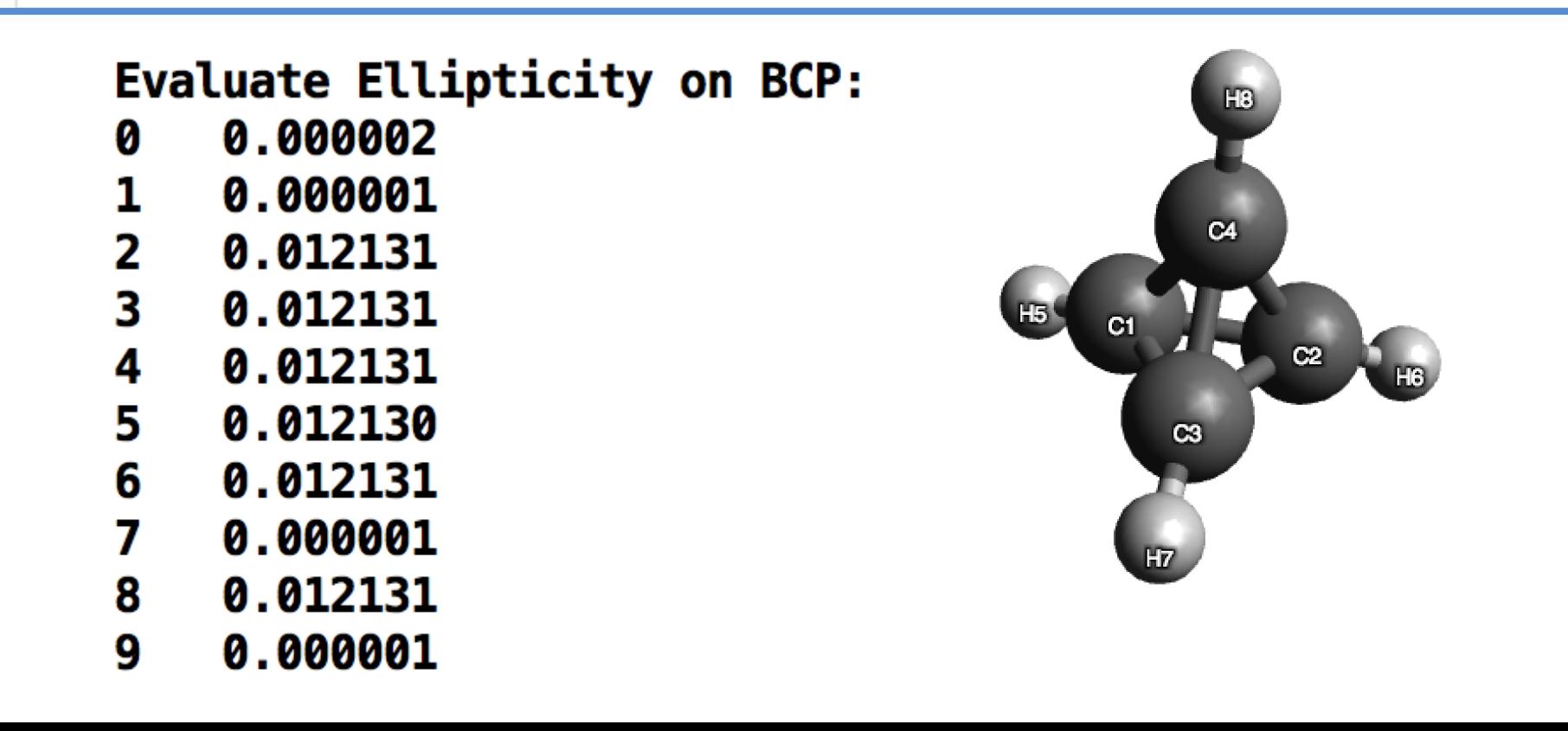

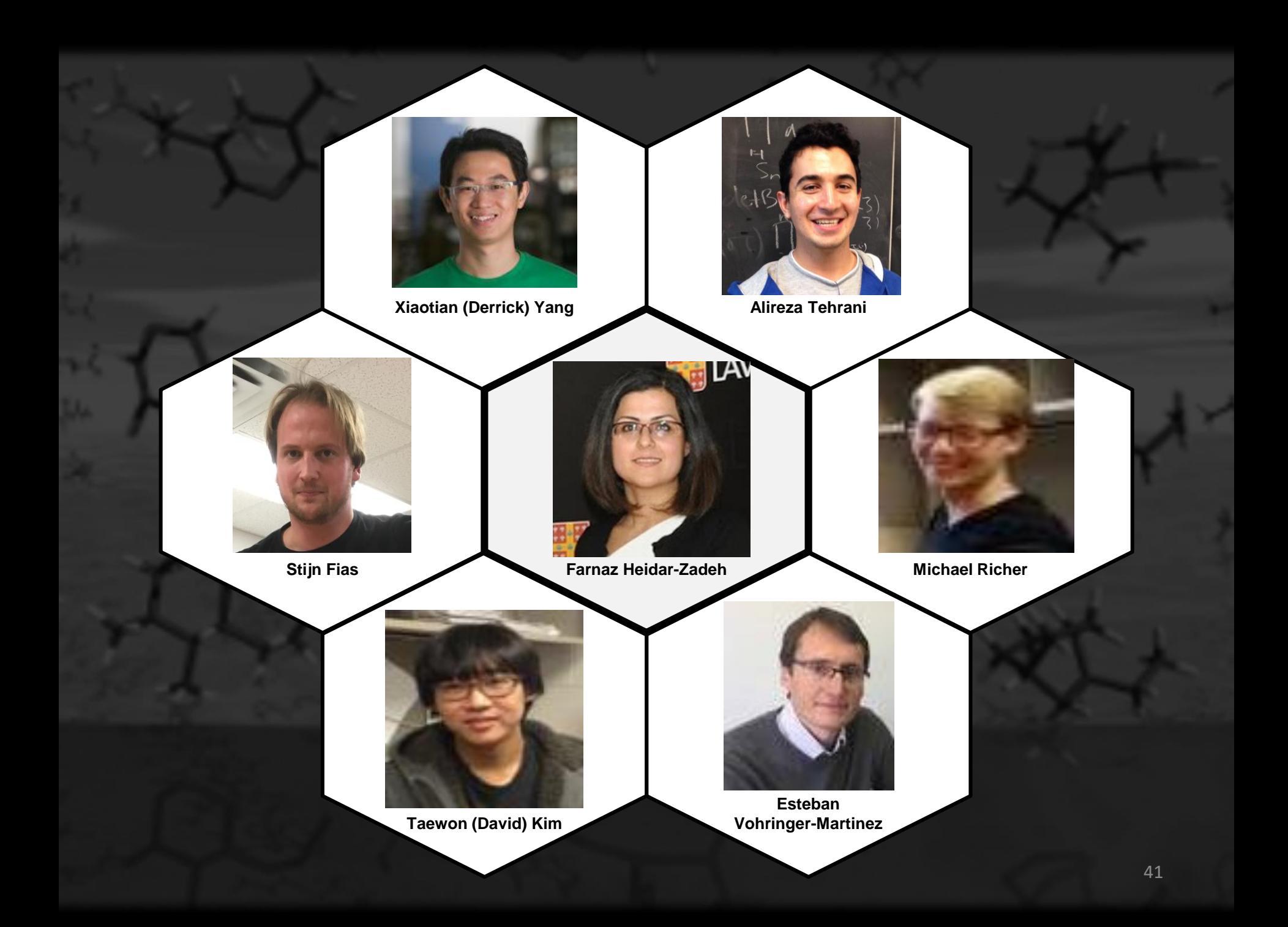